# Convolutional Neural Network

Sudeshna Sarkar 22/2/17, 23/2/17, 24/2/17

# **History**

• In 1995, Yann LeCun and Yoshua Bengio introduced the concept of convolutional neural networks.

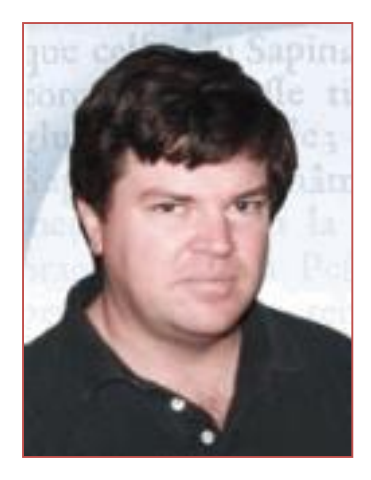

# Convolution

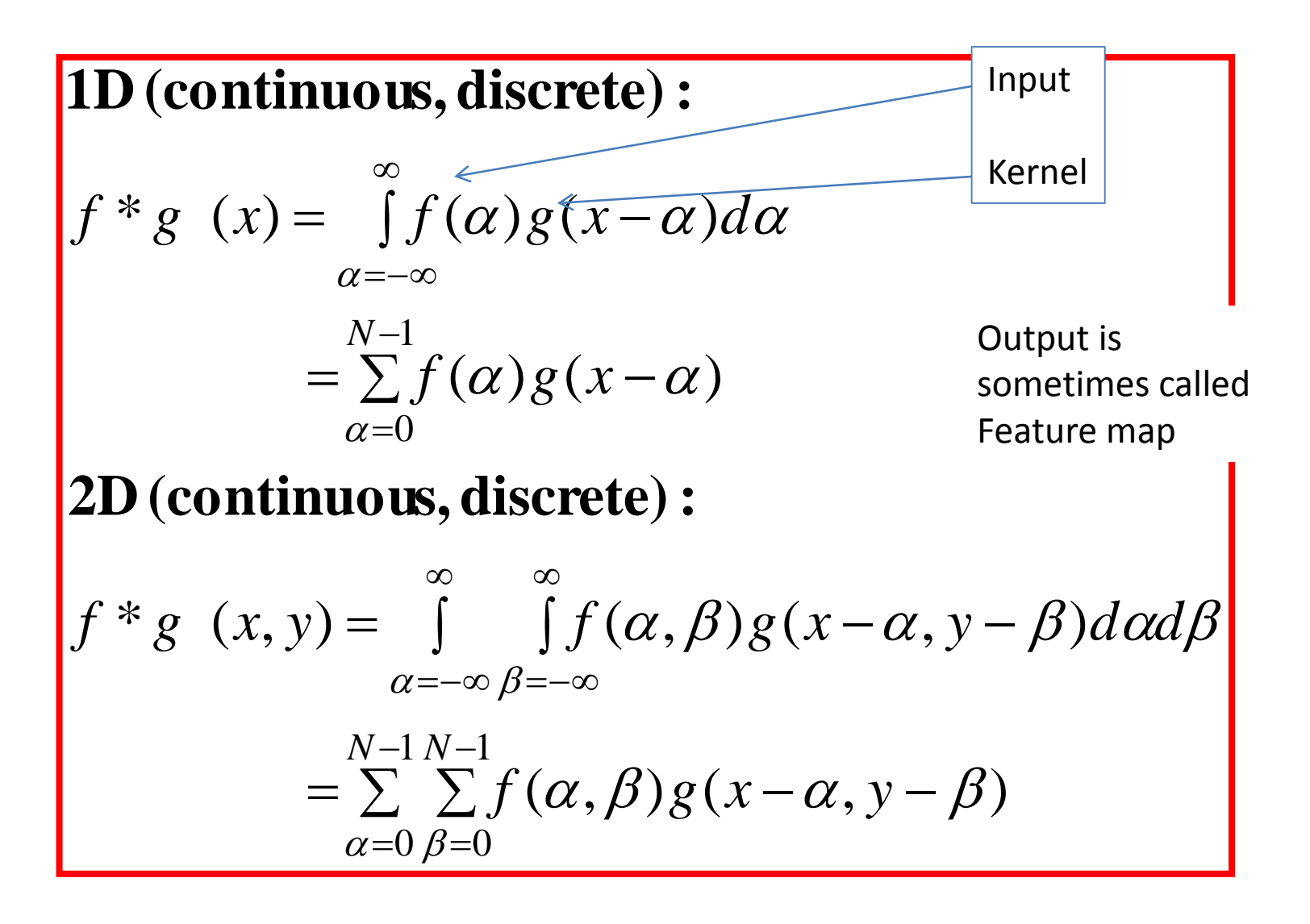

#### Convolution Properties

• Commutative:

 $f*g = g*f$ 

• Associative:

**(f\*g)\*h = f\*(g\*h)**

• Homogeneous:

 $f^*(\lambda g) = \lambda f^*g$ 

• Additive (Distributive):

**f\*(g+h)= f\*g+f\*h**

• Shift-Invariant

**f\*g(x-x0,y-yo)= (f\*g) (x-x0,y-yo)** 

# ConvNet

- ConvNet architectures for images:
	- fully-connected structure does not scale to large images
	- the explicit assumption that the inputs are images
	- allows us to encode certain properties into the architecture.
	- These then make the forward function more efficient to implement
	- Vastly reduce the amount of parameters in the network.
- 3D volumes: neurons arranged in 3 dimensions: width, height, depth.

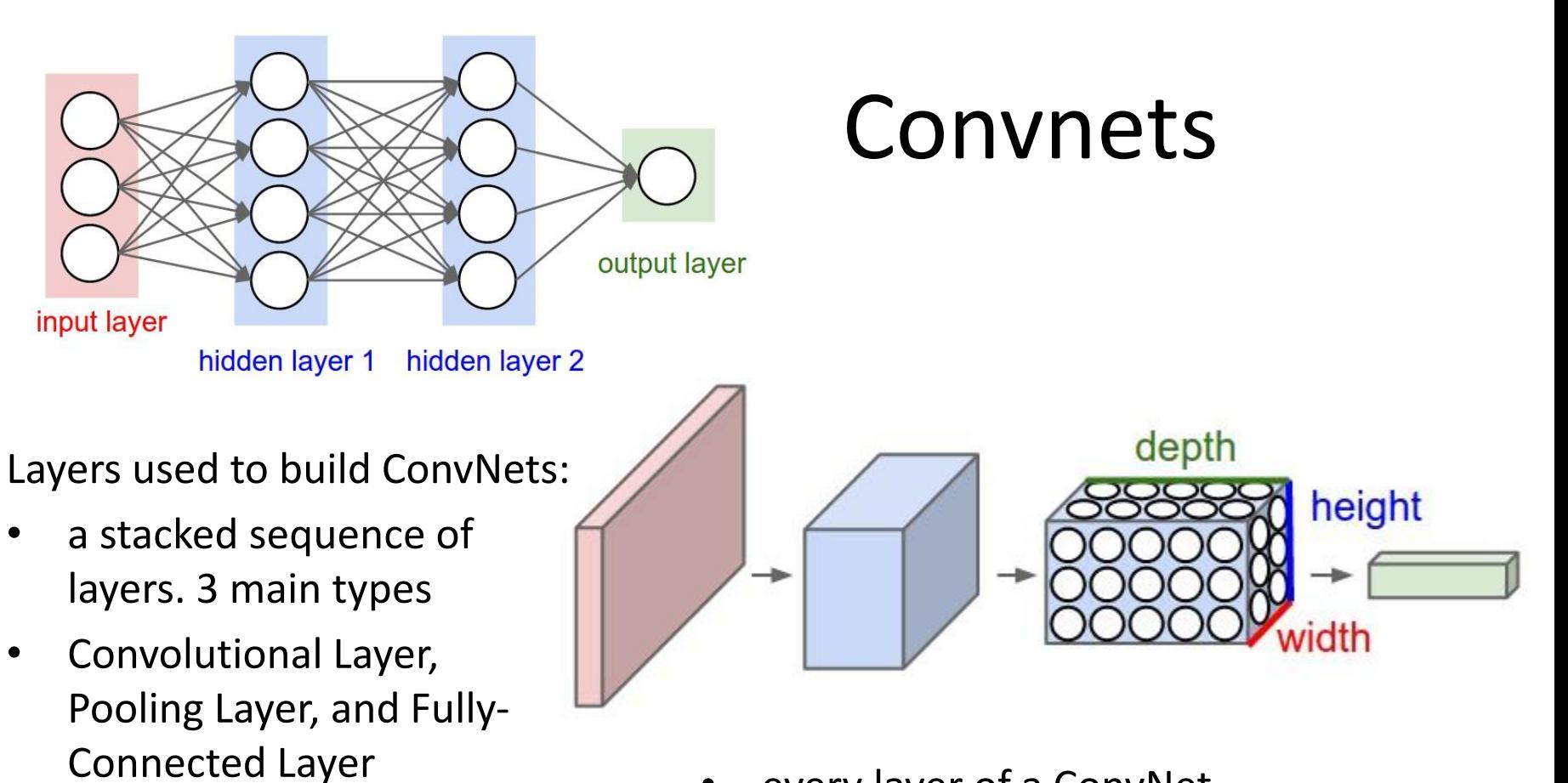

every layer of a ConvNet transforms one volume of activations to another through a differentiable function.

# The replicated feature approach

- Use many different copies of the same feature detector with different positions.
	- Could also replicate across scale and orientation (tricky and expensive)
	- Replication greatly reduces the number of free parameters to be learned.
- Use several different feature types, each with its own map of replicated detectors.
	- Allows each patch of image to be represented in several ways.

The red connections all have the same weight.

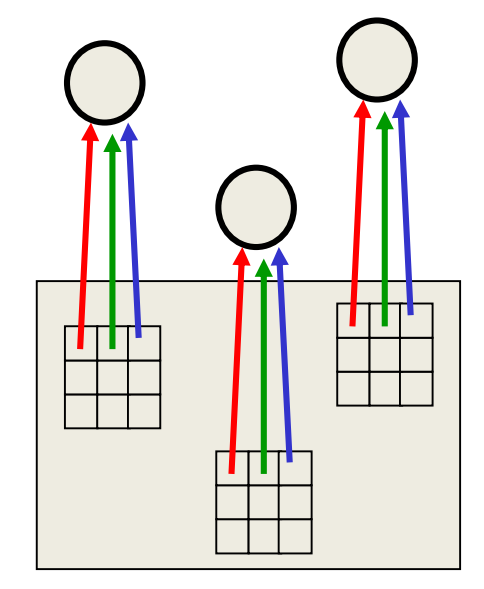

#### Backpropagation with weight constraints

- It's easy to modify the backpropagation algorithm to incorporate linear constraints between the weights.
- We compute the gradients as usual, and then modify the gradients so that they satisfy the constraints.
	- So if the weights started off satisfying the constraints, they will continue to satisfy them.

 $To$  constrain:  $w_1 = w_2$ *we need* :  $\ \ \, \mathsf{D} w_1^{} = \mathsf{D} w_2^{}$ *compute* : ¶*E*  $\P$  $w_1$ *and* ¶*E*  $\Pw_2$ *use* ¶*E*  $\P$  $w_1$ + ¶*E*  $\Pw_2$ *for*  $w_1$  and  $w_2$  What does replicating the feature detectors achieve?

• Equivariant activities: Replicated features do not make the neural activities invariant to translation. The activities are equivariant.

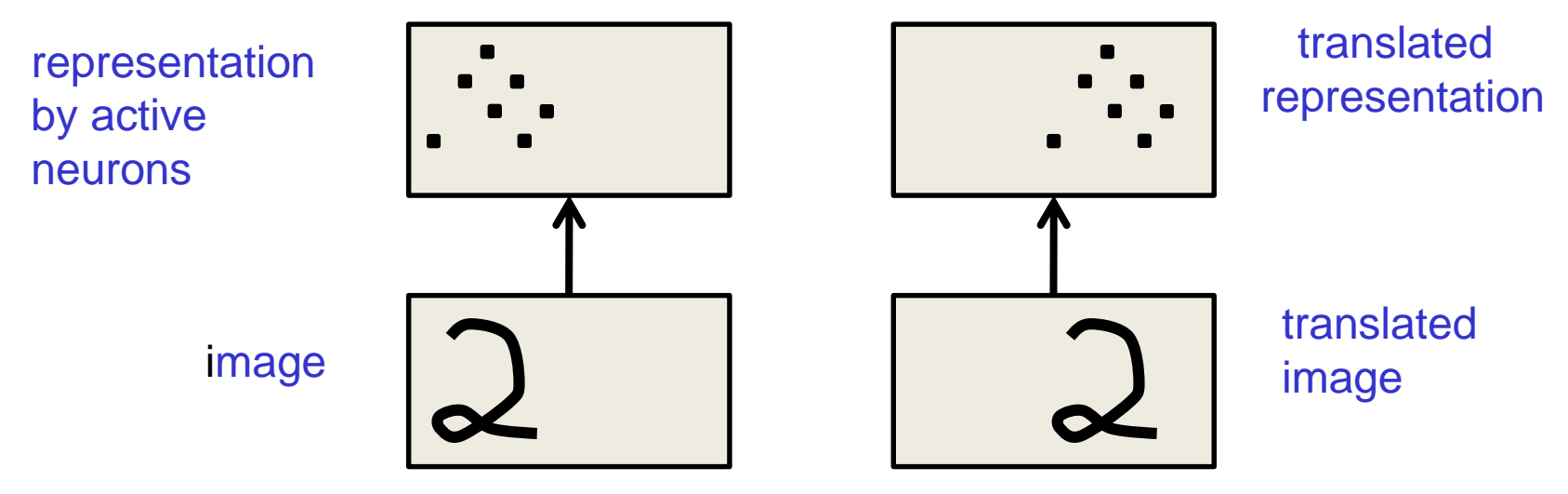

• Invariant knowledge: If a feature is useful in some locations during training, detectors for that feature will be available in all locations during testing.

### Pooling the outputs of replicated feature detectors

- Get a small amount of translational invariance at each level by averaging four neighboring replicated detectors to give a single output to the next level.
	- This reduces the number of inputs to the next layer of feature extraction, thus allowing us to have many more different feature maps.
	- Taking the maximum of the four works slightly better.
- Problem: After several levels of pooling, we have lost information about the precise positions of things.
	- This makes it impossible to use the precise spatial relationships between high-level parts for recognition.

# Example Architecture for CIFAR-10

- [INPUT CONV RELU POOL FC]
- INPUT [32x32x3] : the raw pixel values of the image
- CONV will compute the output of neurons that are connected to local regions in the input. With 12 filters, the output volume is [32x32x12]
- RELU : apply an elementwise activation function, such as the  $max(0,x)$
- POOL will perform a downsampling operation along the spatial dimensions (width, height), resulting in volume such as [16x16x12].
- FC layer will compute the class scores, resulting in volume of size [1x1x10], where each of the 10 numbers correspond to a class score, such as among the 10 categories of CIFAR-10

# Convolution Layer

- The Conv layer is the core building block of a CNN
- The parameters consist of a set of learnable filters.
- Every filter is small spatially (width and height), but extends through the full depth of the input volume, eg, 5x5x3
- During the forward pass, we slide (convolve) each filter across the width and height of the input volume and compute dot products between the entries of the filter and the input at any position.
- produce a 2-dimensional activation map that gives the responses of that filter at every spatial position.
- Intuitively, the network will learn filters that activate when they see some type of visual feature
- A set of filters in each CONV layer
	- each of them will produce a separate 2-dimensional activation map
	- We will stack these activation maps along the depth dimension and produce the output volume.

# Convolutional Neural Network 2

Sudeshna Sarkar 23/2/17

# Convolution

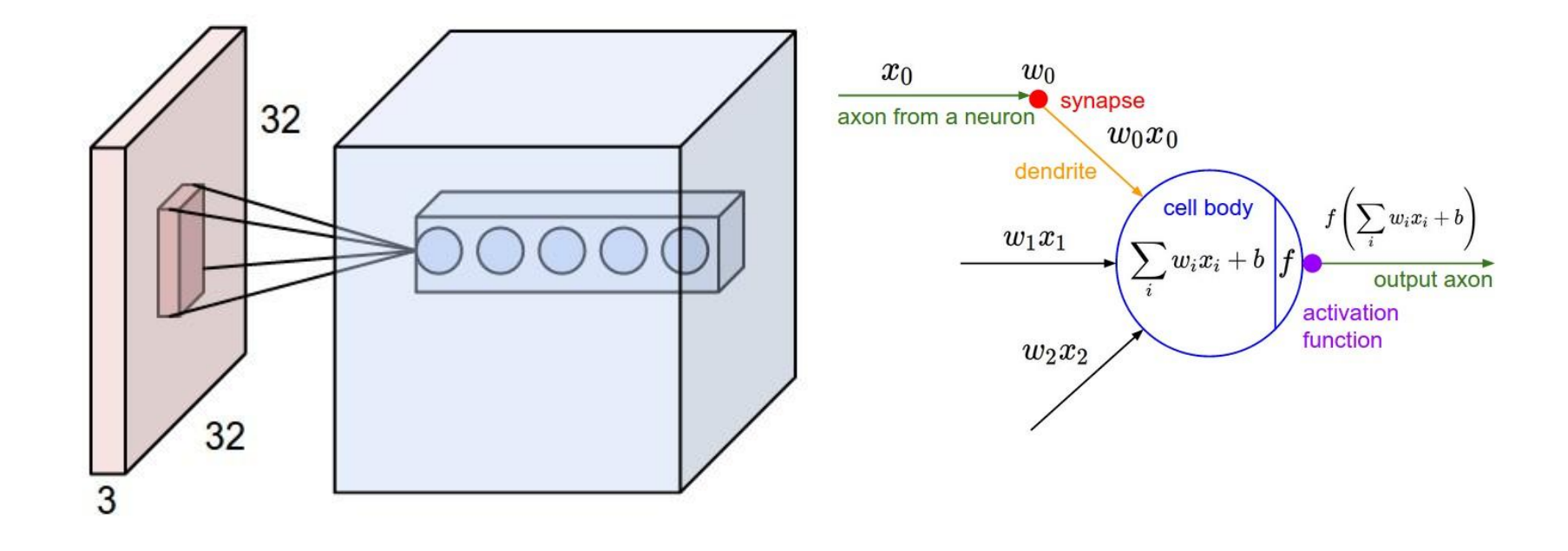

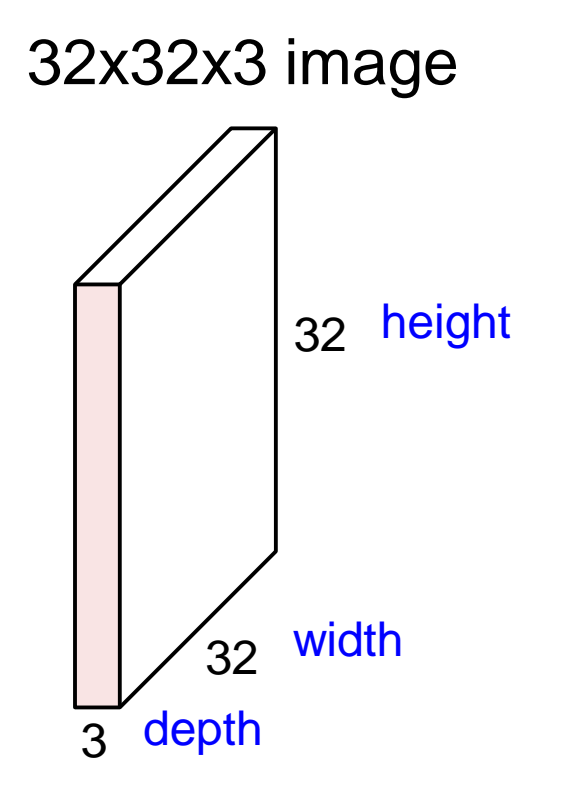

32x32x3 image

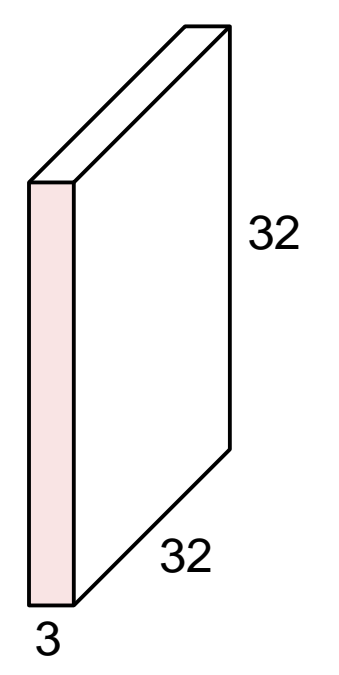

5x5x3 filter

**Convolve** the filter with the image i.e. "slide over the image spatially, computing dot products"

Convolution Layer

32 32 3 32x32x3 image 5x5x3 filter w **1 number:**

the result of taking a dot product between the filter and a small 5x5x3 chunk of the image  $(i.e. 5*5*3 = 75$ -dimensional dot product + bias)

 $w^T x + b$ 

32

3

32

Convolution Layer

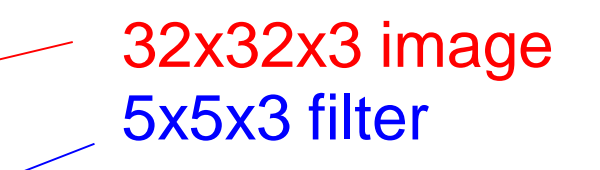

convolve (slide) over all spatial locations

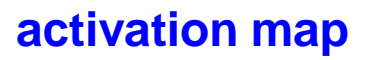

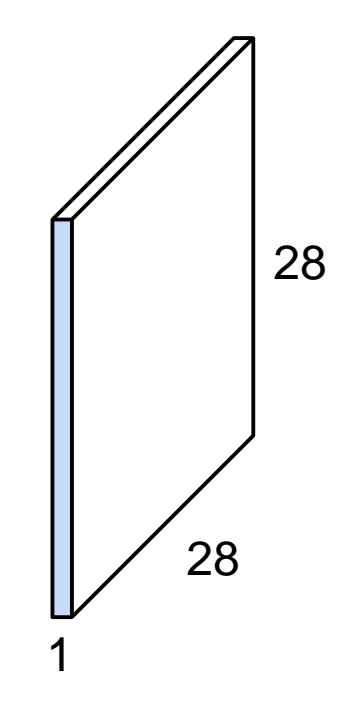

Convolution Layer

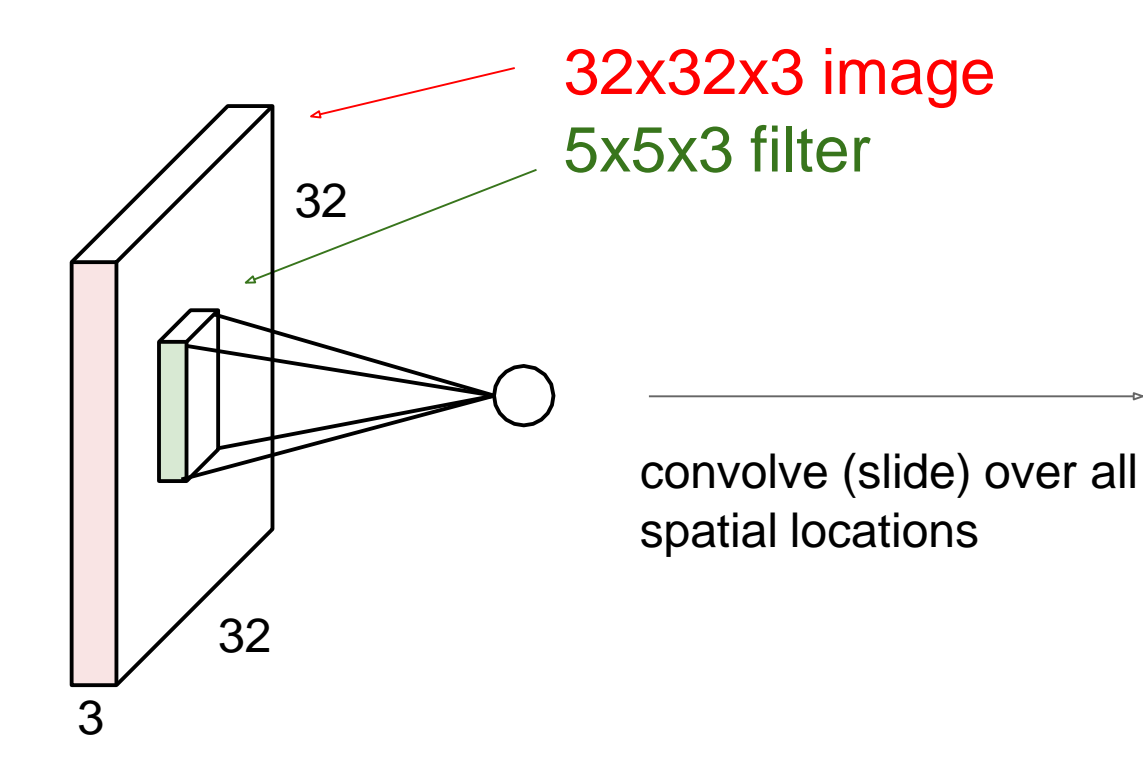

**activation maps**

consider a second, green filter

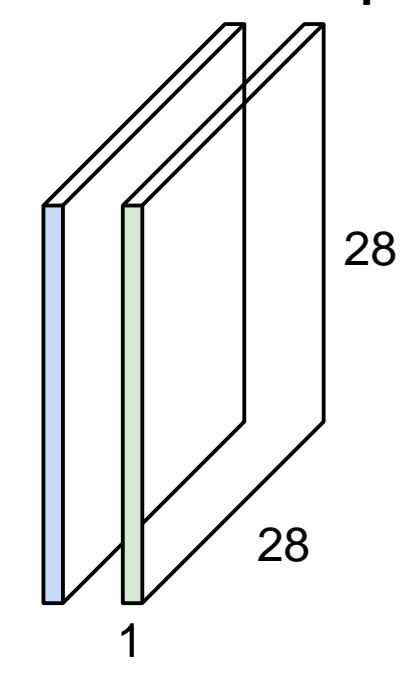

For example, if we had 6 5x5 filters, we'll get 6 separate activation maps:

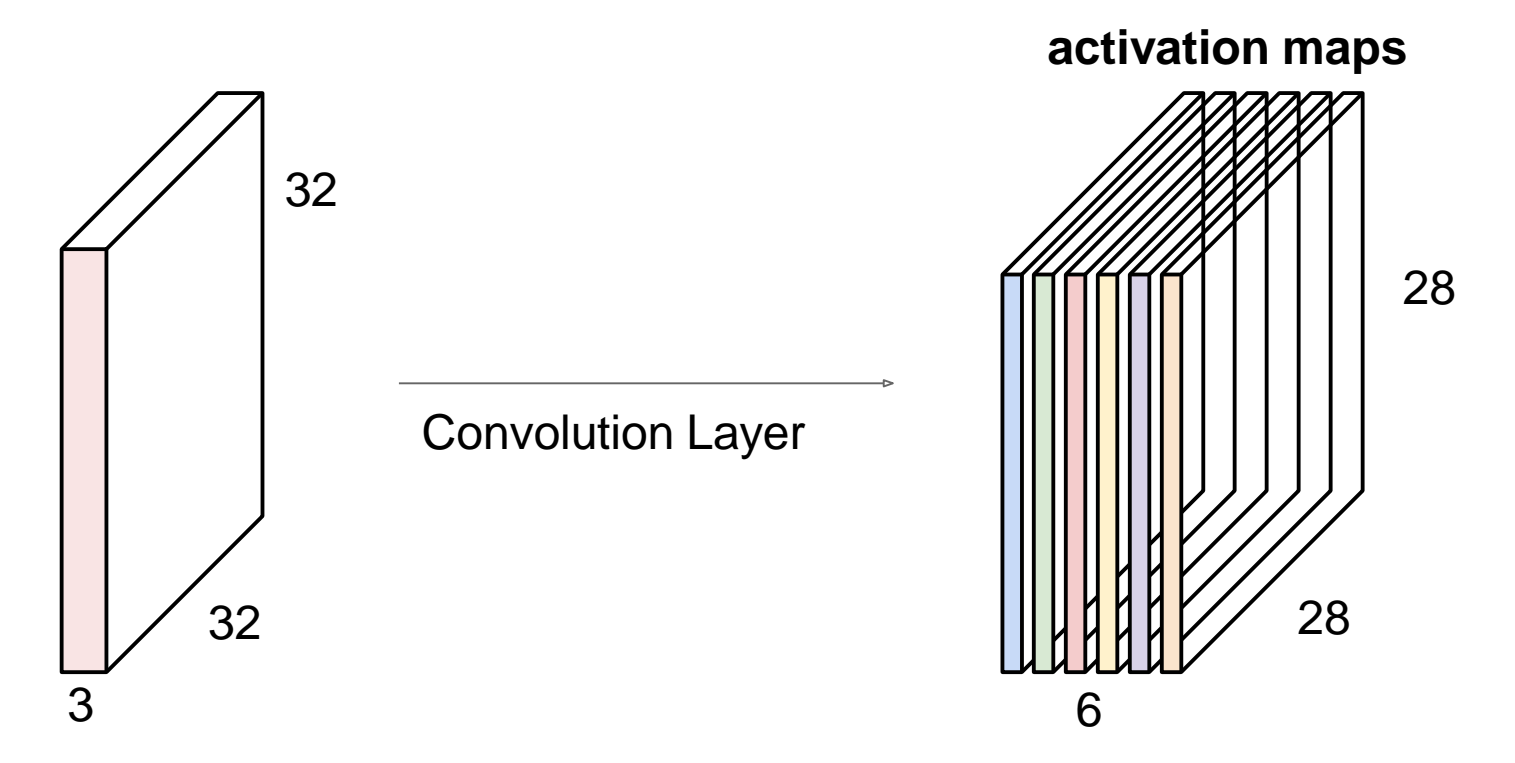

We stack these up to get a "new image" of size 28x28x6!

**Preview:** ConvNet is a sequence of Convolution Layers, interspersed with activation functions

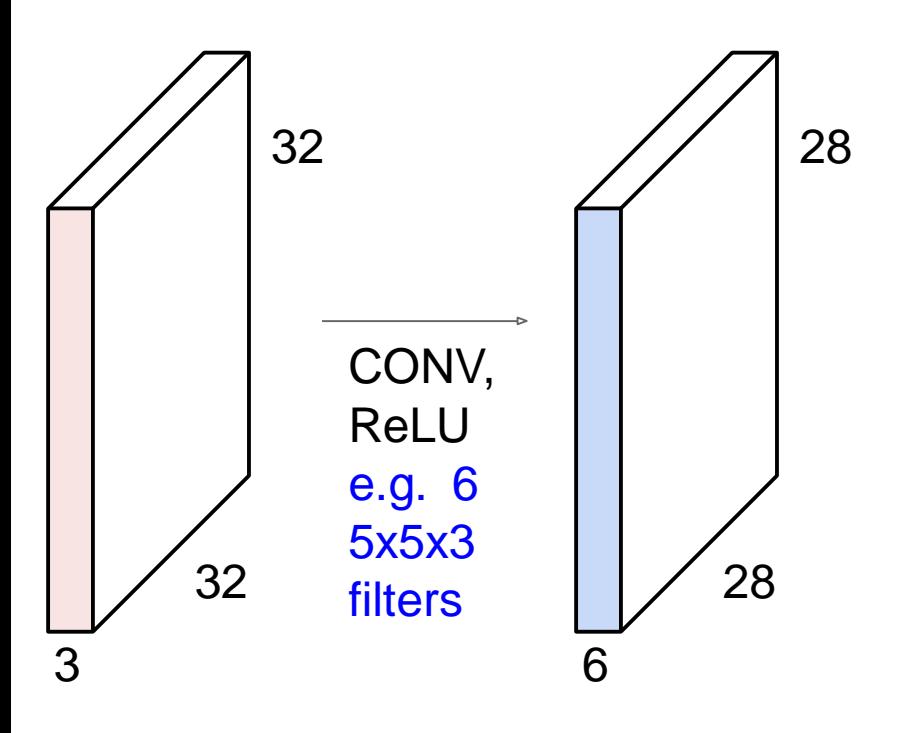

**Preview:** ConvNet is a sequence of Convolutional Layers, interspersed with activation functions

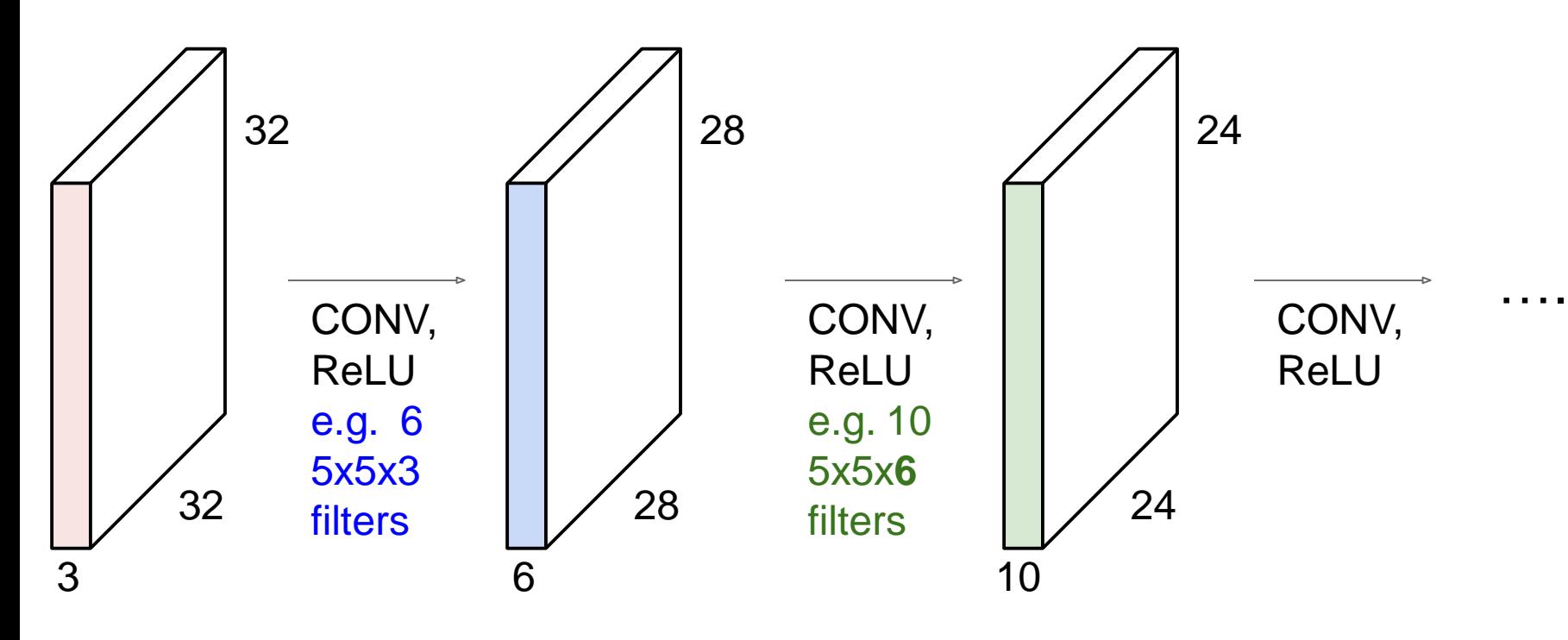

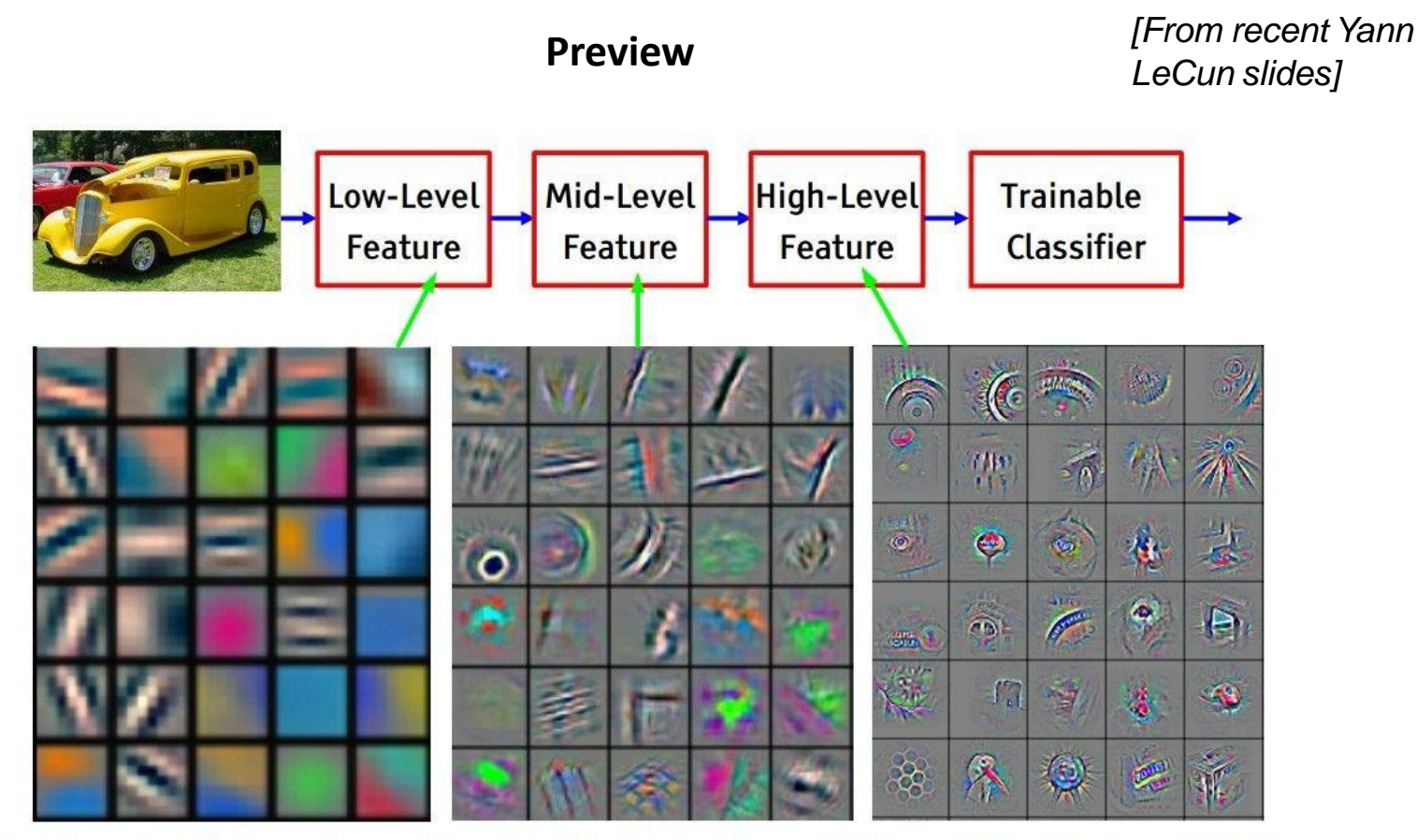

Feature visualization of convolutional net trained on ImageNet from [Zeiler & Fergus 2013]

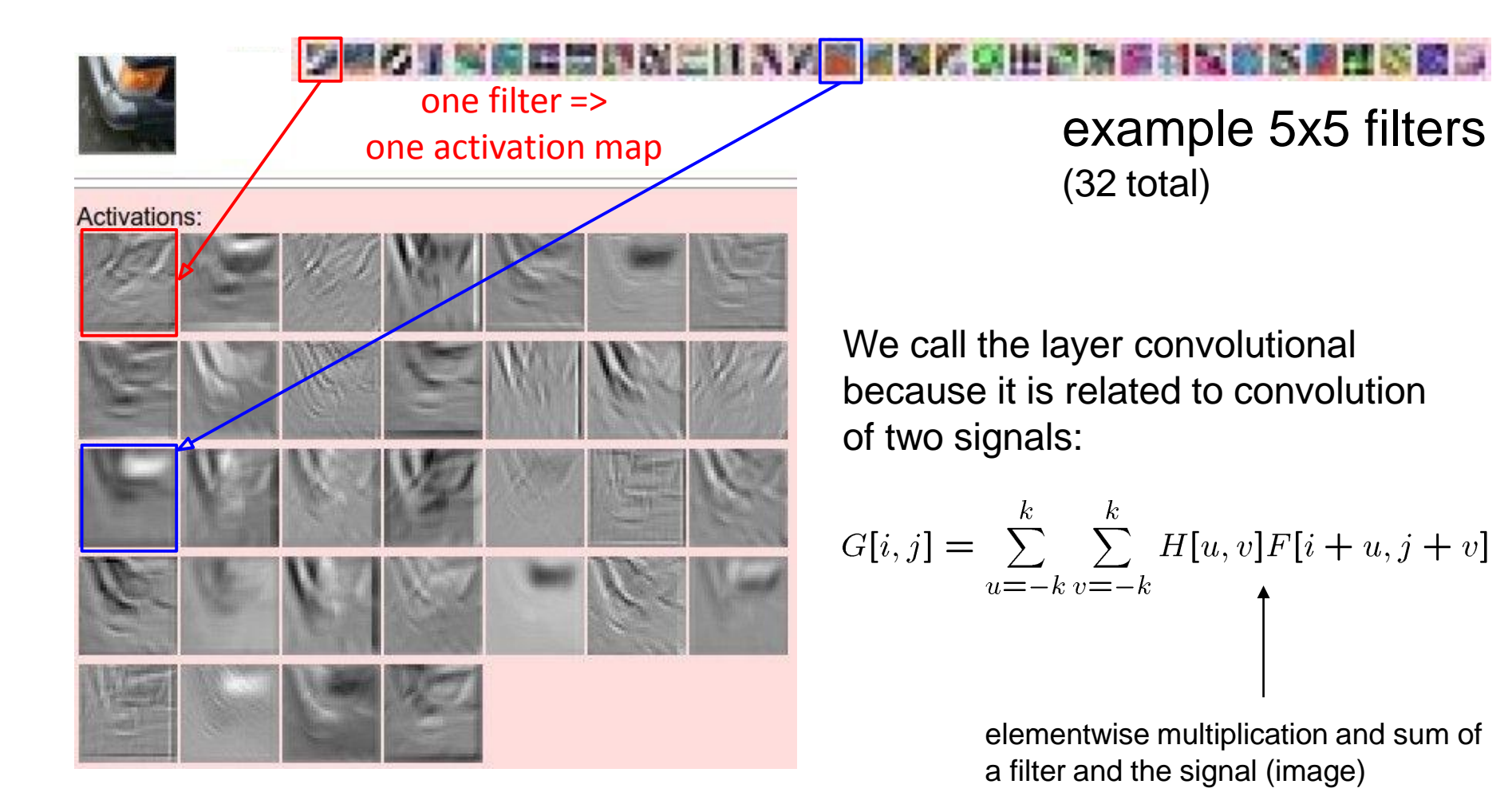

A closer look at spatial dimensions:

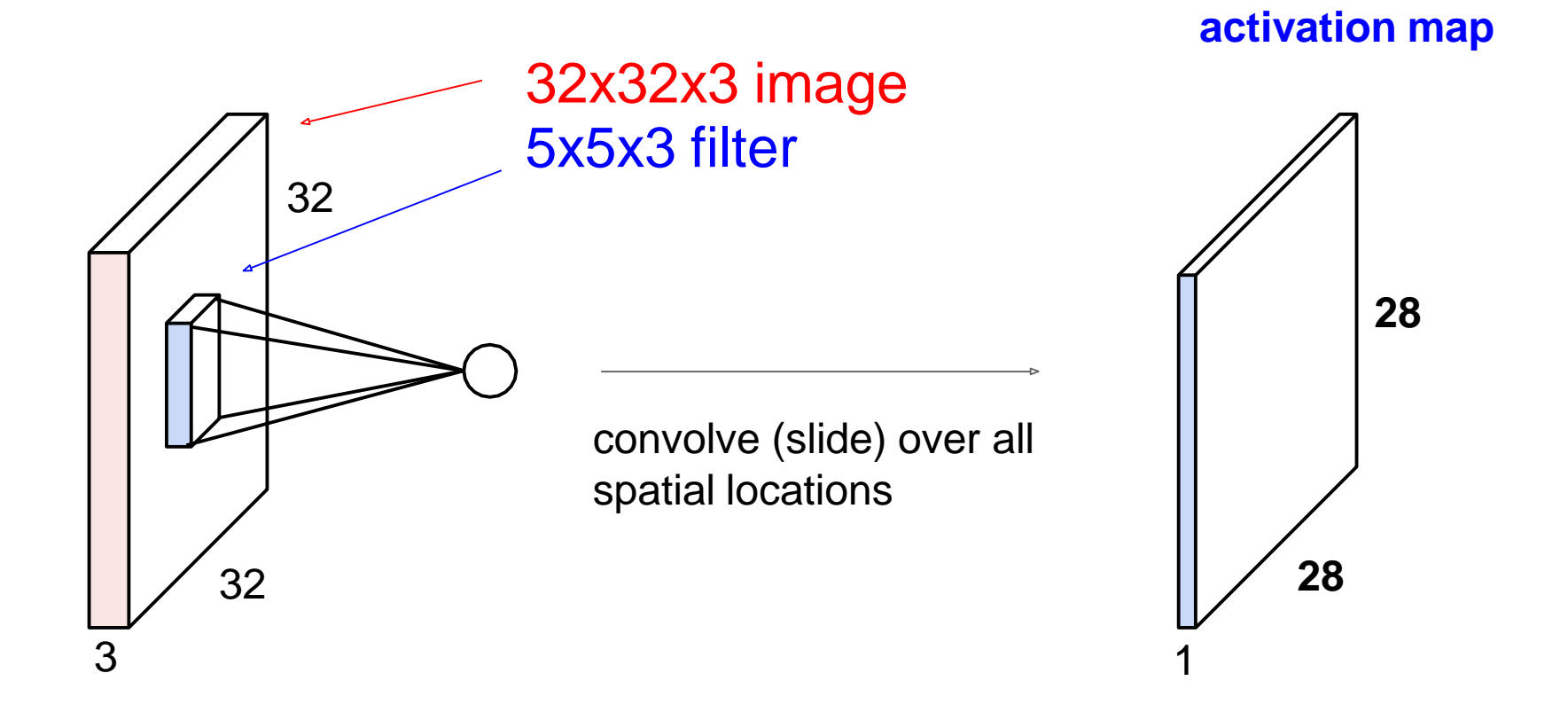

A closer look at spatial dimensions:

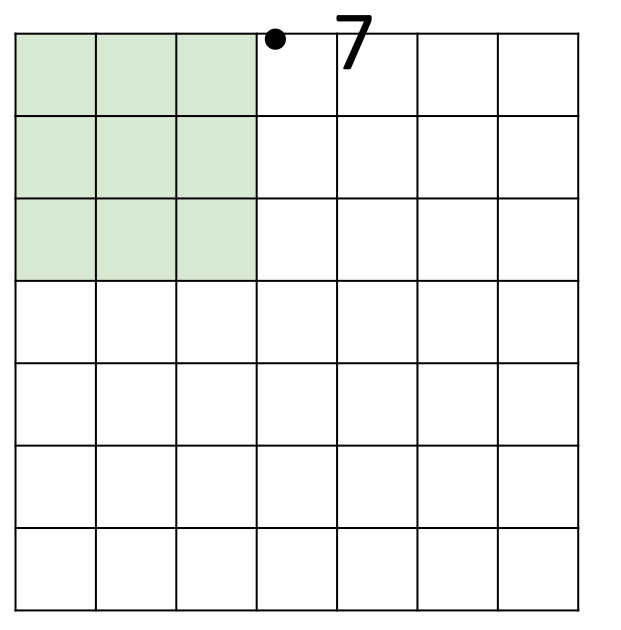

• 7x7 input (spatially) assume 3x3 filter

A closer look at spatial dimensions:

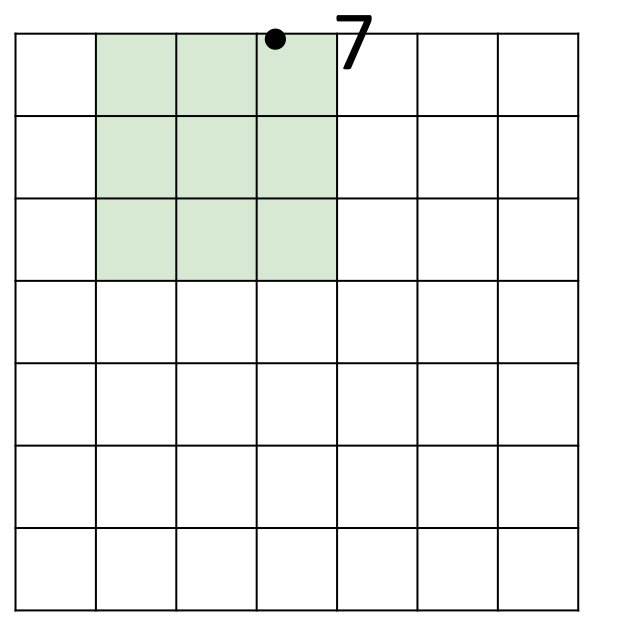

• 7x7 input (spatially) assume 3x3 filter

A closer look at spatial dimensions:

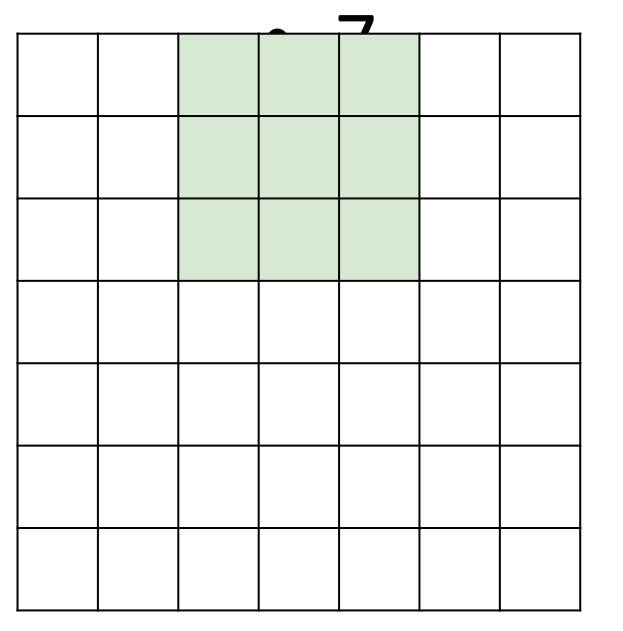

• 7x7 input (spatially) assume 3x3 filter

A closer look at spatial dimensions:

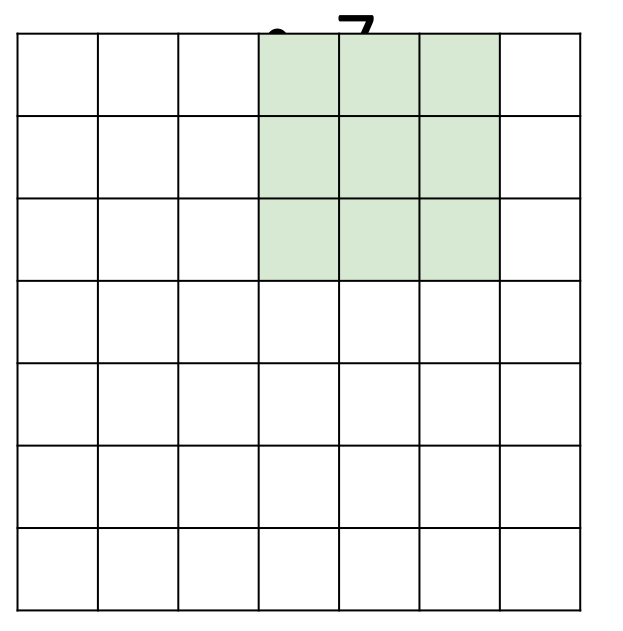

• 7x7 input (spatially) assume 3x3 filter

A closer look at spatial dimensions:

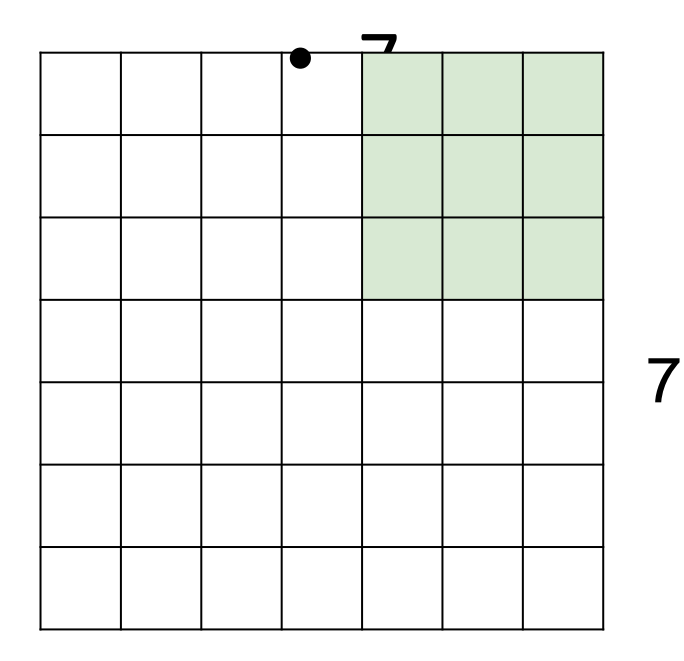

- 7x7 input (spatially) assume 3x3 filter
- **=> 5x5 output** 7

A closer look at spatial dimensions:

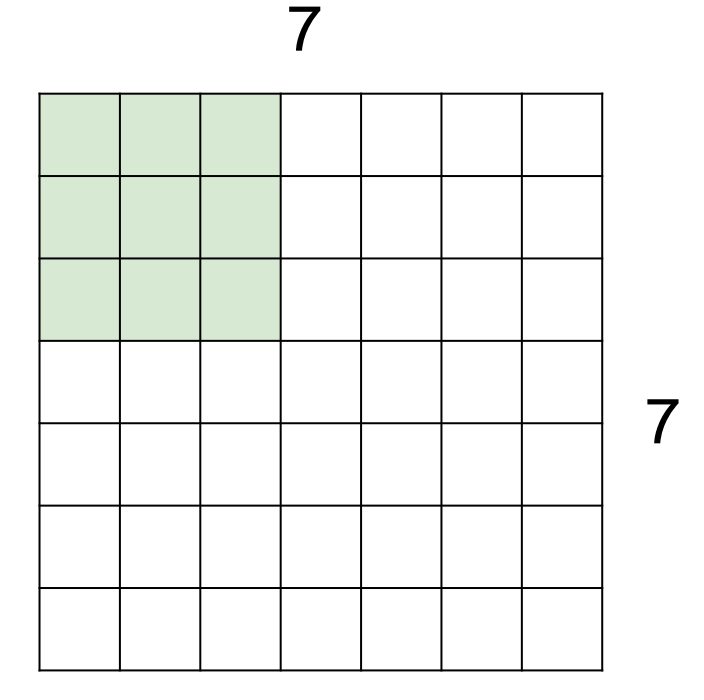

7x7 input (spatially) assume 3x3 filter applied **with stride 2**

A closer look at spatial dimensions:

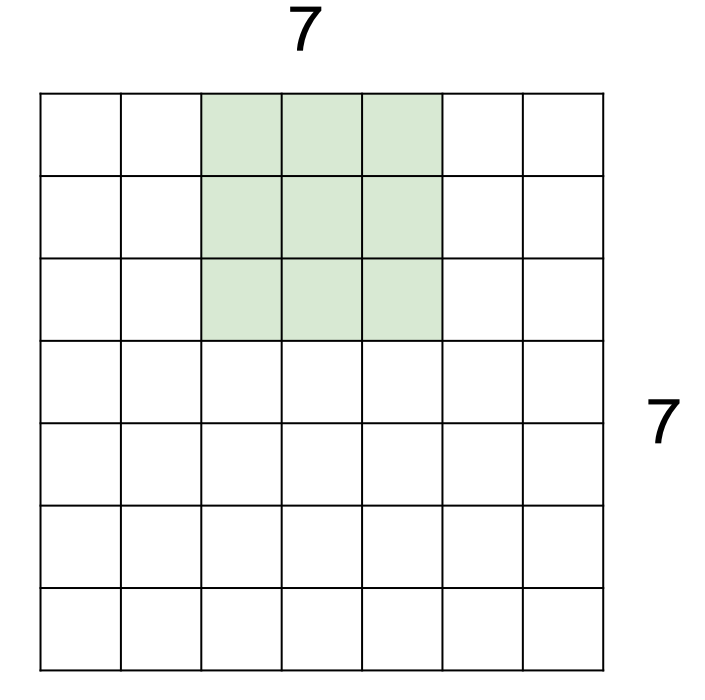

7x7 input (spatially) assume 3x3 filter applied **with stride 2**

A closer look at spatial dimensions:

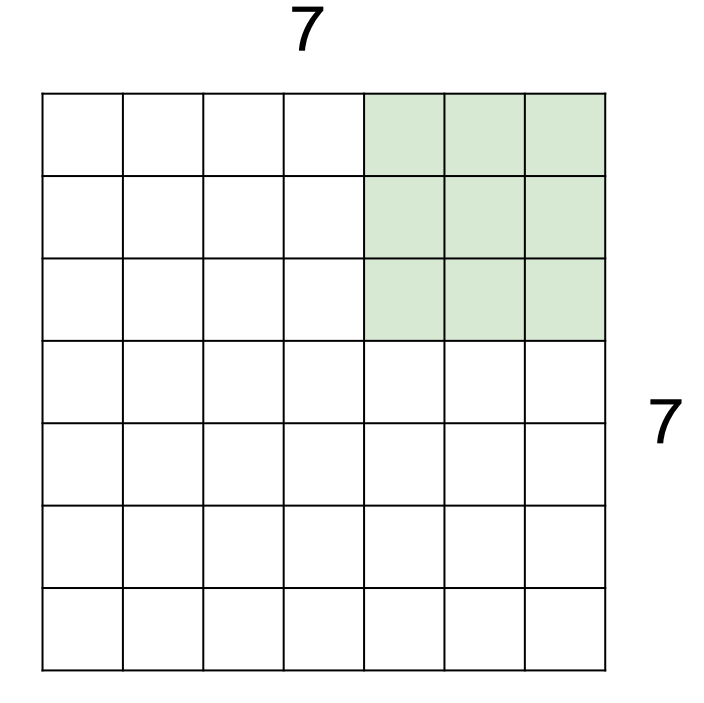

7x7 input (spatially) assume 3x3 filter applied **with stride 2 => 3x3 output!**

A closer look at spatial dimensions:

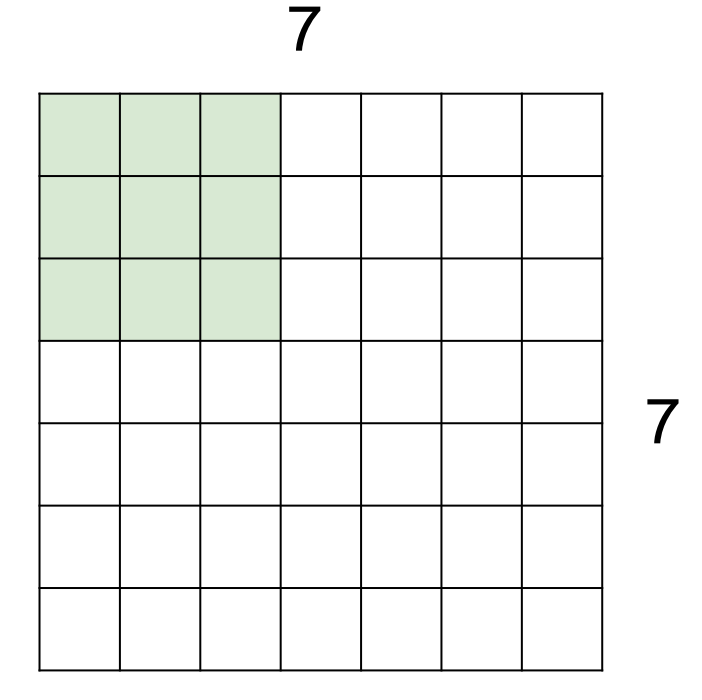

7x7 input (spatially) assume 3x3 filter applied **with stride 3?**

A closer look at spatial dimensions:

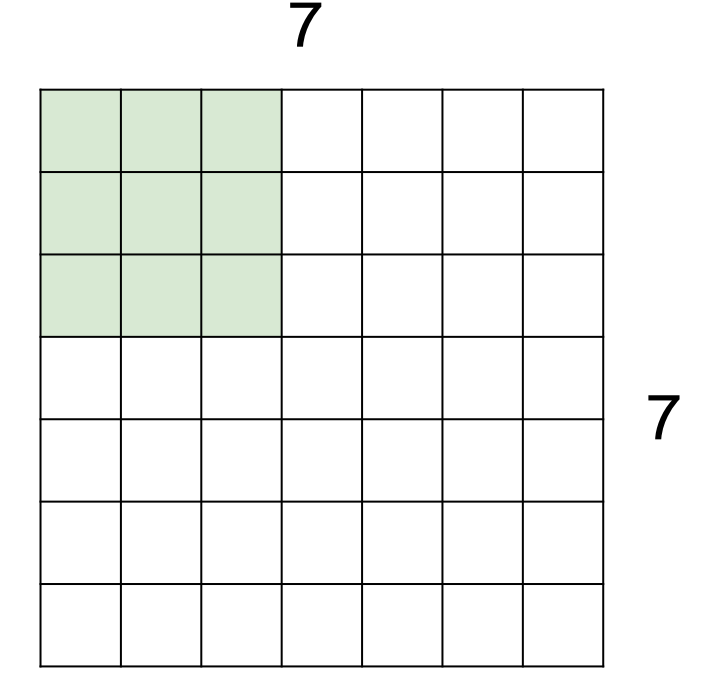

7x7 input (spatially) assume 3x3 filter applied **with stride 3?**

**doesn't fit!** cannot apply 3x3 filter on 7x7 input with stride 3.

N

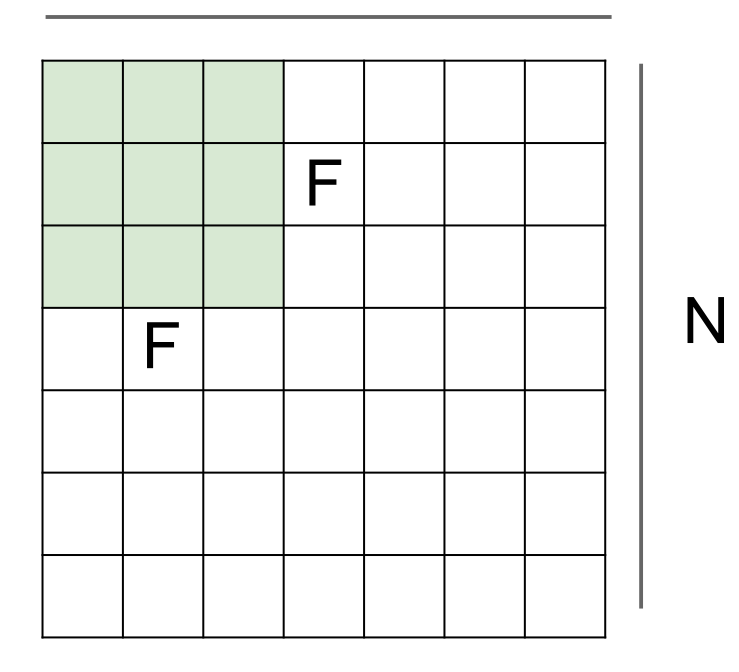

Output size: **(N - F) / stride + 1**

e.g.  $N = 7, F = 3$ : stride  $1 \Rightarrow (7 - 3)/1 + 1 = 5$ stride  $2 \Rightarrow (7 - 3)/2 + 1 = 3$ stride  $3 \Rightarrow (7 - 3)/3 + 1 = 2.33$ :
#### In practice: Common to zero pad the border

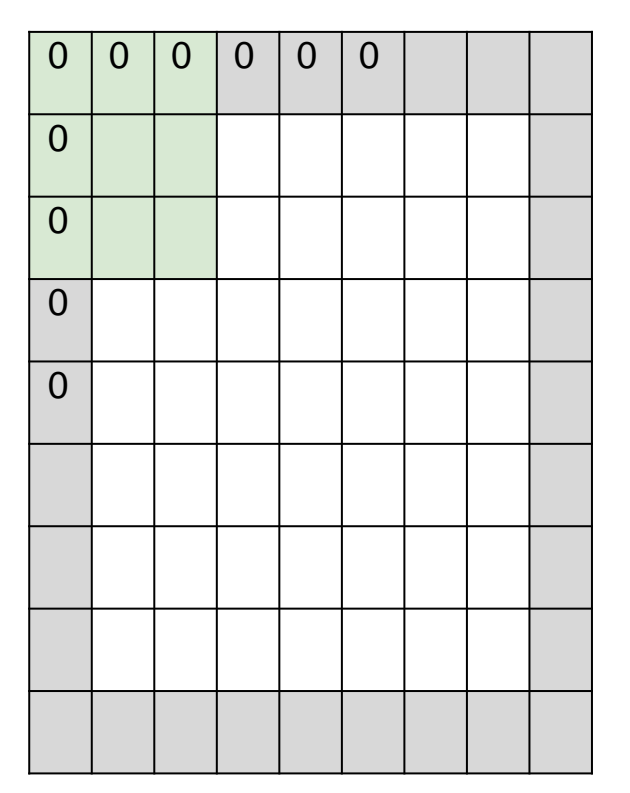

e.g. input 7x7 **3x3** filter, applied with **stride 1 pad with 1 pixel** border => what is the output?

> (recall:)  $(N - F)$  / stride + 1

#### In practice: Common to zero pad the border

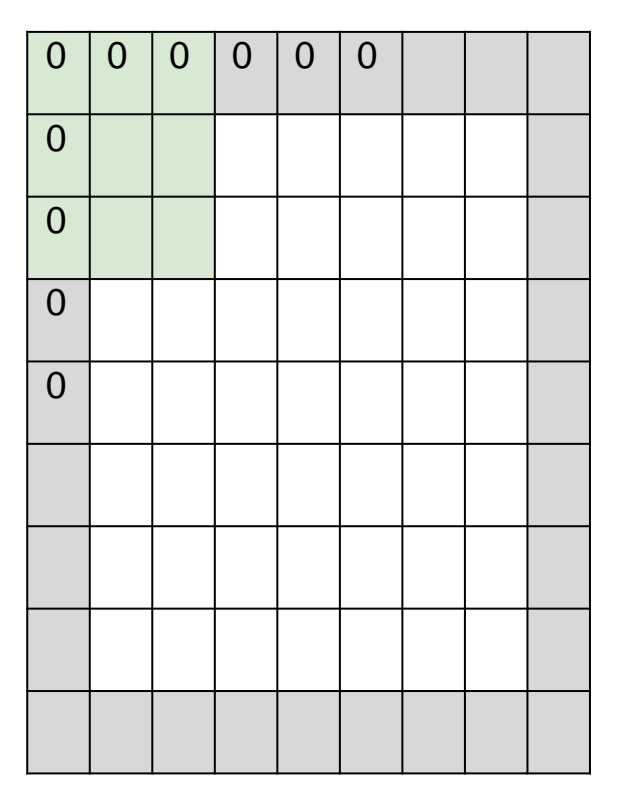

e.g. input 7x7 **3x3** filter, applied with **stride 1 pad with 1 pixel** border => what is the output?

**7x7 output!**

#### In practice: Common to zero pad the border

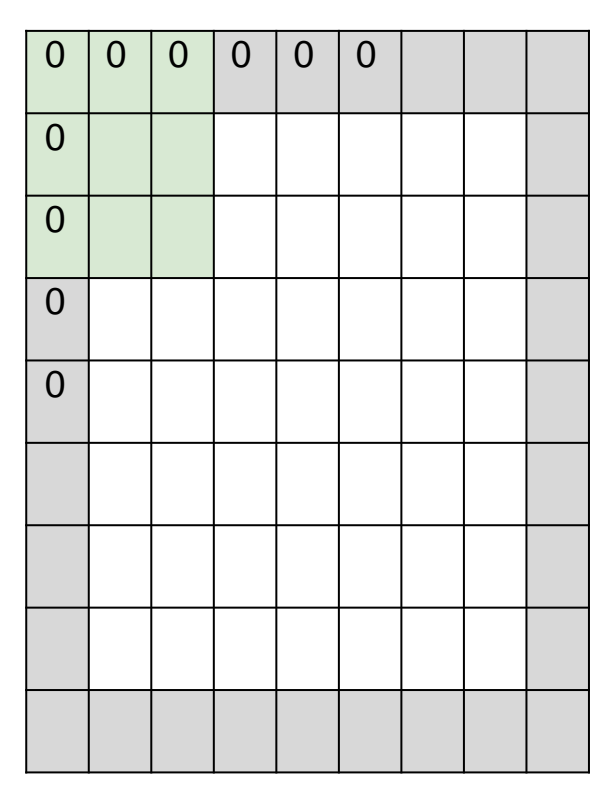

e.g. input 7x7 **3x3** filter, applied with **stride 1 pad with 1 pixel** border => what is the output?

#### **7x7 output!**

in general, common to see CONV layers with stride 1, filters of size FxF, and zero-padding with (F-1)/2. (will preserve size spatially)

e.g.  $F = 3 \Rightarrow$  zero pad with 1

- $F = 5 \Rightarrow$  zero pad with 2
- $F = 7 \Rightarrow$  zero pad with 3

**(N + 2\*padding - F) / stride + 1**

Examples time:

Input volume: **32x32x3** 10 5x5 filters with stride 1, pad 2

Output volume size: ?

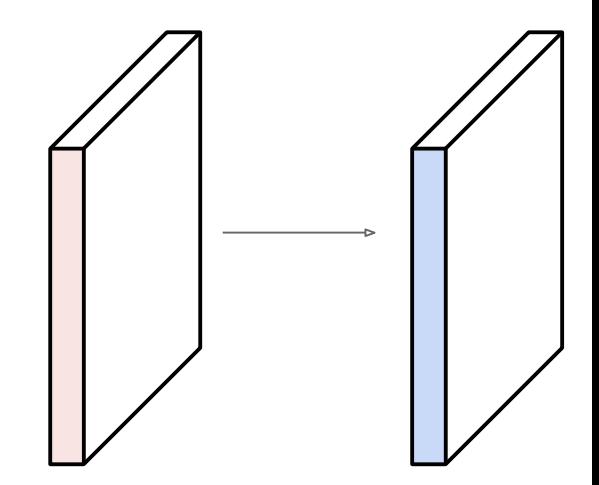

Examples time:

Input volume: **32x32x3** 10 5x5 filters with stride 1, pad 2

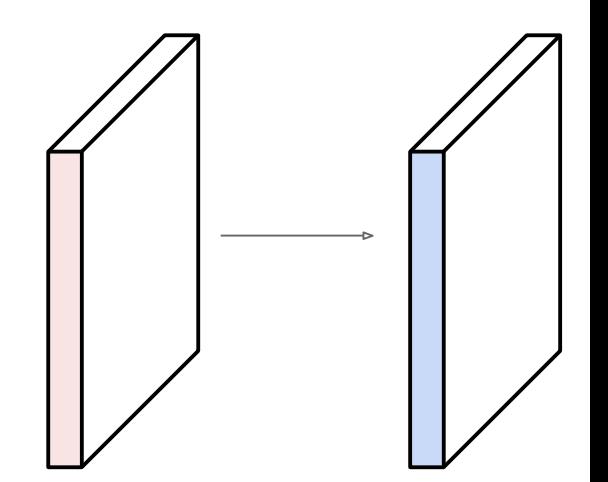

Output volume size:  $(32+2^{\ast}2-5)/1+1 = 32$  spatially, so **32x32x10**

Examples time:

Input volume: **32x32x3** 10 5x5 filters with stride 1, pad 2

Number of parameters in this layer?

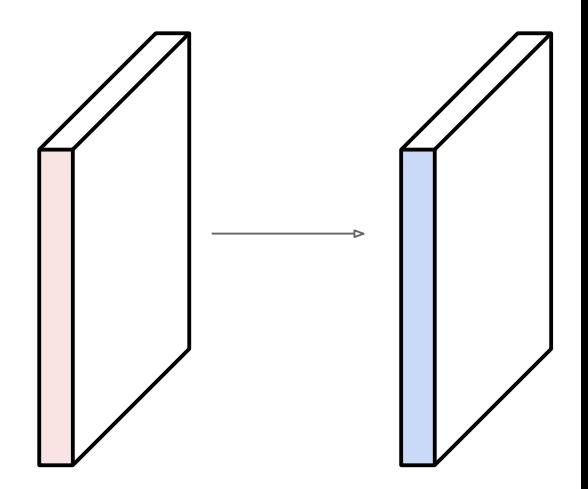

Examples time:

Input volume: **32x32x3** 10 5x5 filters with stride 1, pad 2

(+1 for bias) Number of parameters in this layer? each filter has  $5*5*3 + 1 = 76$  params  $\Rightarrow$  76\*10 = **760** 

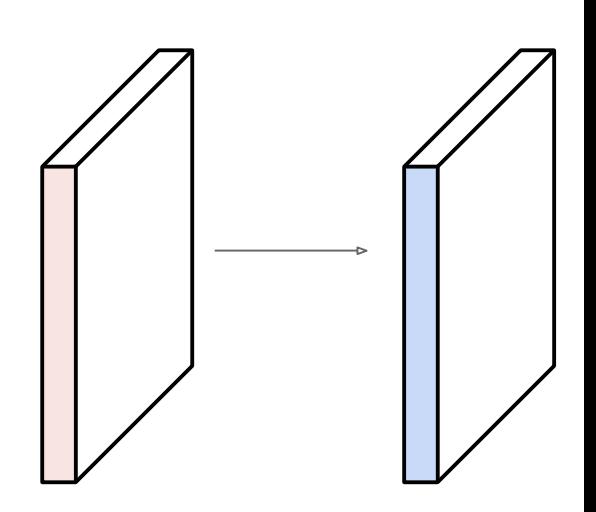

**Summary.** To summarize, the Conv Layer:

- Accepts a volume of size  $W_1 \times H_1 \times D_1$
- Requires four hyperparameters:
	- $\circ$  Number of filters  $K$ .
	- $\circ$  their spatial extent  $F$ ,
	- $\circ$  the stride  $S$ ,
	- $\circ$  the amount of zero padding  $P$ .
- Produces a volume of size  $W_2 \times H_2 \times D_2$  where:
	- $W_2 = (W_1 F + 2P)/S + 1$
	- $\overline{B_1} = (H_1 F + 2P)/S + 1$  (i.e. width and height are computed equally by symmetry)
	- $D_2 = K$
- With parameter sharing, it introduces  $F \cdot F \cdot D_1$  weights per filter, for a total of  $(F \cdot F \cdot D_1) \cdot K$  weights and  $K$  biases.
- In the output volume, the d-th depth slice (of size  $W_2 \times H_2$ ) is the result of performing a valid convolution of the  $d$ -th filter over the input volume with a stride of  $S$ , and then offset by  $d$ -th bias.

## Spatial arrangement

- Three hyperparameters control the size of the output volume
	- Depth: no of filters, each learning to look for something different in the input.
	- the stride with which we slide the filter.
	- pad the input volume with zeros around the border.

## Spatial arrangement

- We compute the spatial size of the output volume as a function of
	- the input volume size (W)
	- the receptive field size of the Conv Layer neurons (F)
	- the stride with which they are applied (S)
	- the amount of zero padding used (P) on the border.
- The number of neurons that "fit" is given by (W−F+2P)/(S+1)
	- For a 7x7 input and a 3x3 filter with stride 1 and pad 0 we would get a 5x5 output.
	- With stride 2 we would get a 3x3 output.

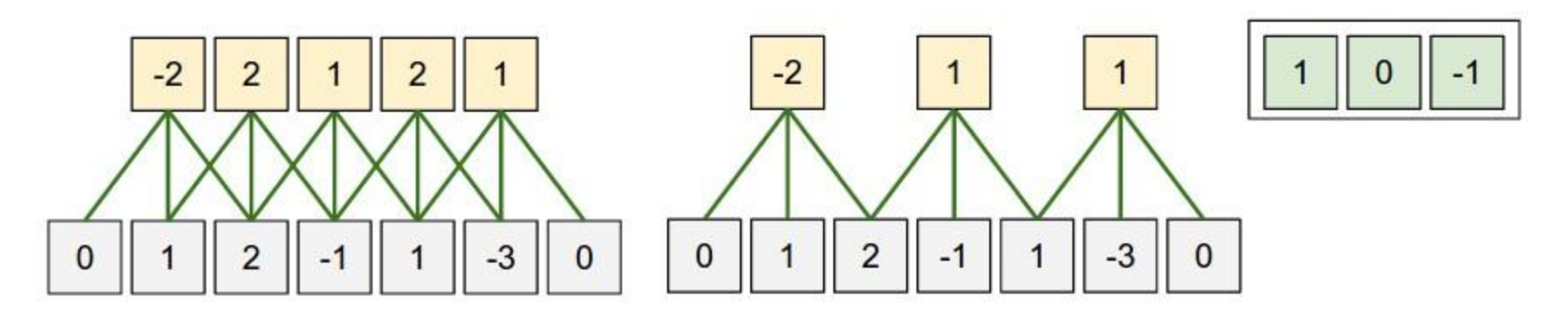

- one spatial dimension (x-axis), one neuron with a receptive field size of  $F = 3$ , the input size is  $W = 5$ , and zero padding of  $P = 1$
- Stride =  $1, 2$
- The Krizhevsky et al. architecture that won the ImageNet 2012
- images of size  $[227x227x3]$ .
- the first Convolutional Layer, used neurons with receptive field size F=11, stride S=4, no zero padding P=0
- Since  $(227 11)/4 + 1 = 55$ , the Conv layer had a depth of K=96,
- the Conv layer output volume had size [55x55x96].
- Each of the 55\*55\*96 neurons in this volume was connected to a region of size [11x11x3] in the input volume.
- Moreover, all 96 neurons in each depth column are connected to the same [11x11x3] region of the input,

## Parameter Sharing

- Parameter sharing controls the number of parameters.
- If there are 55\*55\*96 = 290,400 neurons in the first Conv Layer, and each has  $11*11*3 = 363$  weights and 1 bias. Together, this adds up to 290400  $*$  364 = 105,705,600 parameters on the first layer of the ConvNet alone.
- Reduce by parameter sharing
- now have only 96 unique set of weights (one for each depth slice), for a total of  $96*11*11*3 = 34,848$  unique weights, or 34,944 parameters (+96 biases)
- During backpropagation, every neuron in the volume will compute the gradient for its weights, but these gradients will be added up across each depth slice and only update a single set of weights per slice.

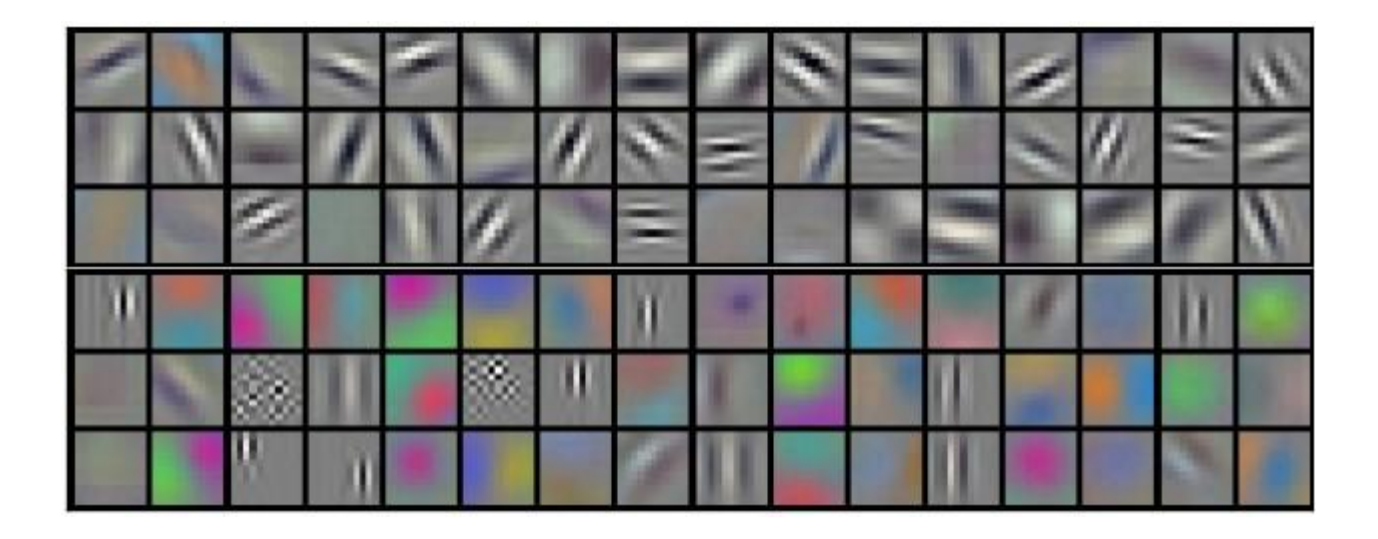

- Example filters learned by Krizhevsky.
- 96 filters each of size [11x11x3], each is shared by the 55\*55 neurons in one depth slice.

### Summary of Conv Layer

- Accepts a volume of size W1×H1×D1
- Requires four hyperparameters:
	- Number of filters K
	- their spatial extent F
	- the stride S
	- the amount of zero padding P
- Produces a volume of size W2×H2×D2
	- W2=(W1−F+2P)/S+1
	- H2=(H1−F+2P)/S+1
	- $-$  D<sub>2</sub>=K
- With parameter sharing, it introduces F⋅F⋅D1 weights per filter, for a total of (F⋅F⋅D1)⋅K weights and K biases.
- In the output volume, the d-th depth slice (of size W2×H2) is the result of performing a valid convolution of the d-th filter over the input volume with a stride of S, and then offset by d-th bias.

# Spatial Pooling

- Sum or max over non-overlapping / overlapping regions
- Role of pooling:
	- Invariance to small transformations
	- Larger receptive fields (neurons see more of input)

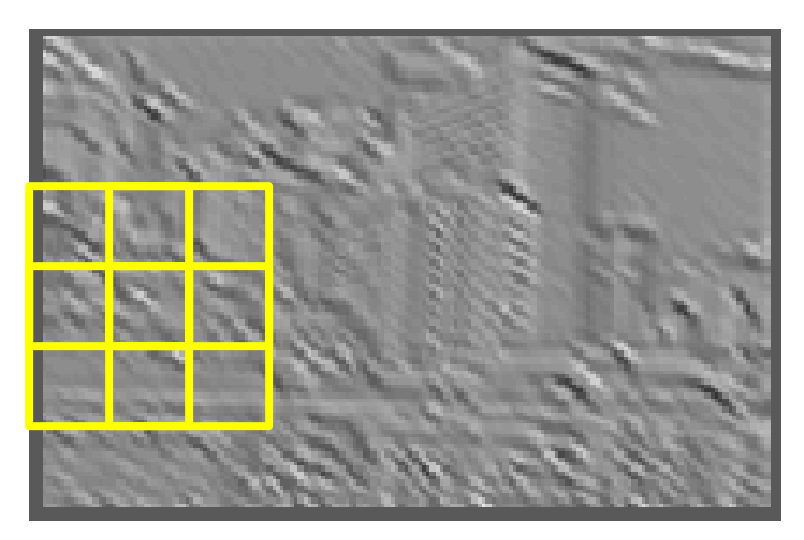

**Max**

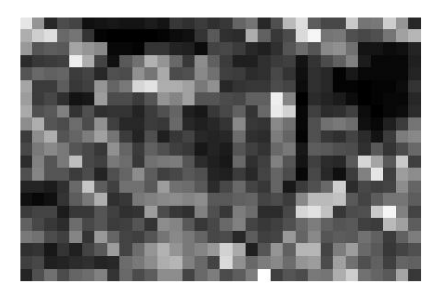

**Sum**

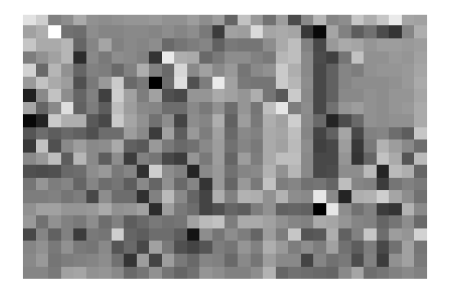

# 3. Spatial Pooling

- Sum or max over non-overlapping / overlapping regions
- Role of pooling:
	- Invariance to small transformations
	- Larger receptive fields (neurons see more of input)

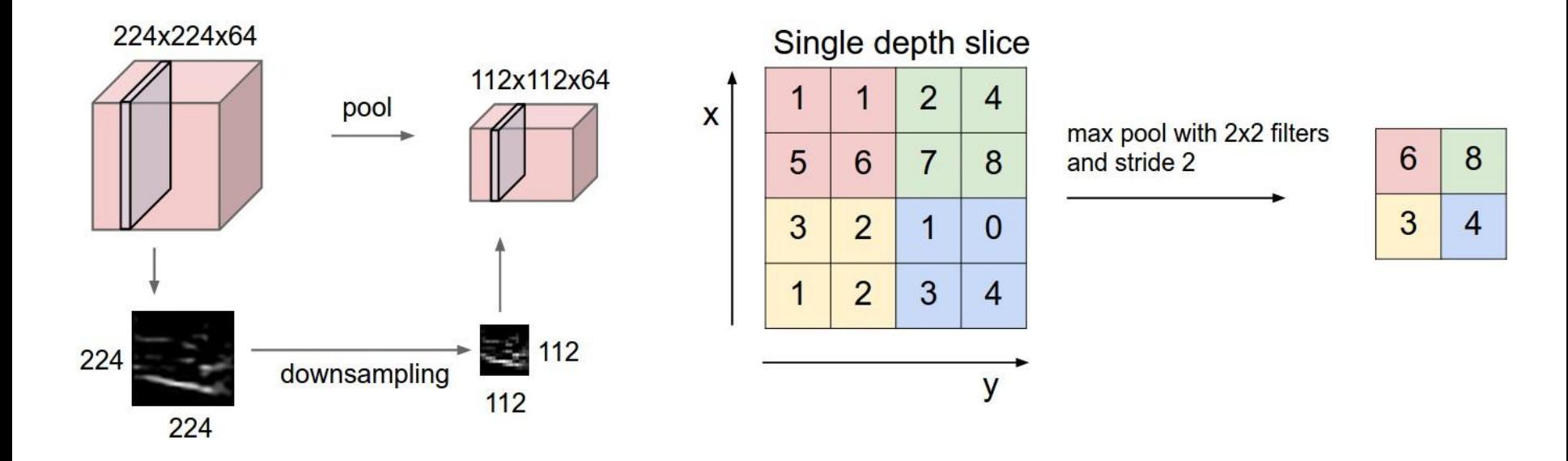

# Pooling Layer

- Insertion of pooling layer:
	- reduce the spatial size of the representation

reduce the amount of parameters and computation in the network, and hence also control overfitting.

- The Pooling Layer operates independently on every depth slice of the input and resizes it spatially, using the MAX operation.
- The most common form is a pooling layer with filters of size 2x2 applied with a stride of 2 -- downsamples every depth slice in the input by 2 along both width and height,
- MAX operation would in take a max over 4 numbers (little 2x2 region in some depth slice).
- The depth dimension remains unchanged.

# General pooling layer

- Accepts a volume of size W1×H1×D1
- Requires two hyperparameters:
	- their spatial extent F
	- the stride S
- Produces a volume of size W2×H2×D2 where:
	- W2=(W1−F)/S+1
	- H2=(H1−F)/S+1
	- $-$  D<sub>2</sub>=D<sub>1</sub>
- Introduces zero parameters
- Other pooling functions: Average pooling, L2 norm pooling

# General pooling

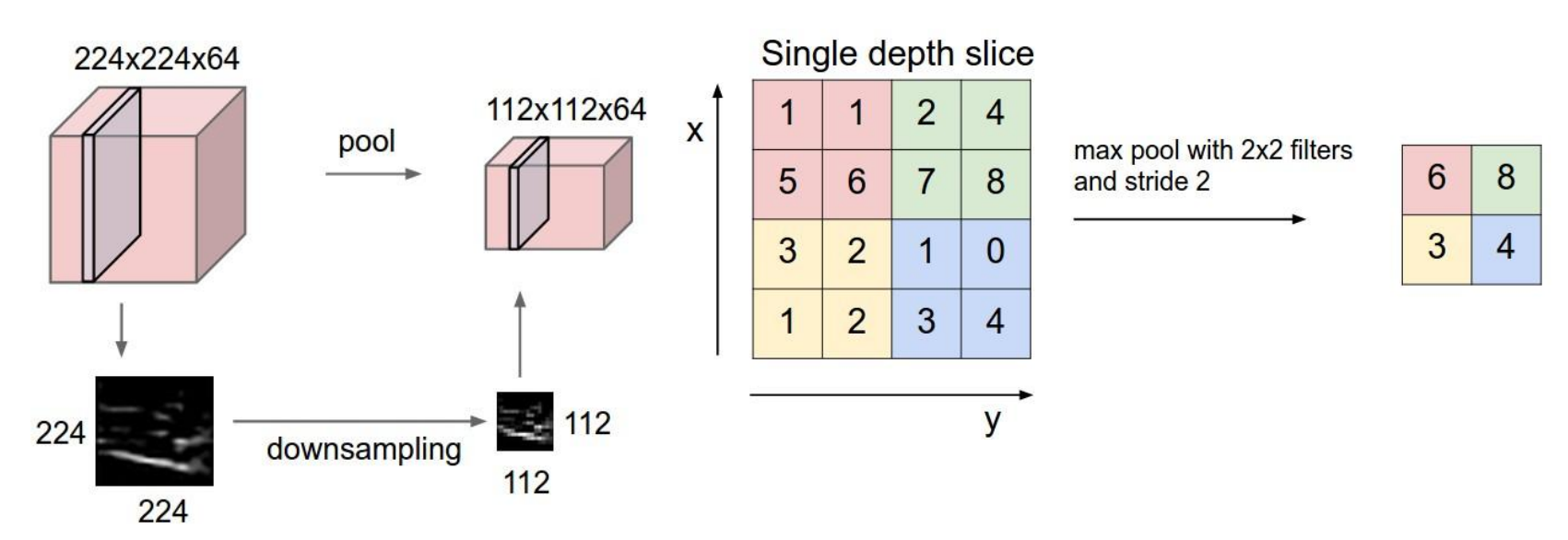

- Backpropagation. the backward pass for a  $max(x, y)$  operation routes the gradient to the input that had the highest value in the forward pass.
- Hence, during the forward pass of a pooling layer you may keep track of the index of the max activation (sometimes also called the switches) so that gradient routing is efficient during backpropagation.

# Getting rid of pooling

- 1. **Striving for Simplicity: The All Convolutional Net** proposes to discard the pooling layer and have an architecture that only consists of repeated CONV layers.
- To reduce the size of the representation they suggest using larger stride in CONV layer once in a while.
- Argument:
	- The purpose of pooling layers is to perform dimensionality reduction to widen subsequent convolutional layers' receptive fields.
	- The same effect can be achieved by using a convolutional layer: using a stride of 2 also reduces the dimensionality of the output and widens the receptive field of higher layers.
- The resulting operation differs from a max-pooling layer in that
	- it cannot perform a true max operation
	- it allows pooling across input channels.

Springenberg, Jost Tobias, et al. "Striving for simplicity: The all convolutional net." arXiv preprint arXiv:1412.6806 (2014).

# Getting Rod of Pooling 2

- **2. Very Deep Convolutional Networks for Large-Scale Image Recognition**.
- The core idea here is that hand-tuning layer kernel sizes to achieve optimal receptive fields (say, 5×5 or 7×7) can be replaced by simply stacking homogenous 3×3 layers.
- The same effect of widening the receptive field is then achieved by layer composition rather than increasing the kernel size
	- three stacked 3×3 have a 7×7 receptive field.
	- At the same time, the number of parameters is reduced:
	- a 7×7 layer has 81% more parameters than three stacked 3×3 layers.

Simonyan, Karen, and Andrew Zisserman. "Very deep convolutional networks for large-scale image recognition." arXiv preprint arXiv:1409.1556 (2014).

## Fully-connected layer

- Neurons in a fully connected layer have full connections to all activations in the previous layer
- Their activations can hence be computed with a matrix multiplication followed by a bias offset.
- **Converting FC layers to CONV layers**
- the only difference between FC and CONV layers is that the neurons in the CONV layer are connected only to a local region in the input, and that many of the neurons in a CONV volume share parameters.
- However, the neurons in both layers still compute dot products, so their functional form is identical.

## Converting FC layers to CONV layers

- For any CONV layer there is an FC layer that implements the same forward function.
- The weight matrix would be a large matrix that is mostly zero except for at certain blocks (due to local connectivity) where the weights in many of the blocks are equal (due to parameter sharing).
- Conversely, any FC layer can be converted to a CONV layer.
- For example, an FC layer with K=4096 that is looking at some input volume of size 7×7×512
- can be equivalently expressed as a CONV layer with F=7,P=0,S=1,K=4096.
- In other words, we are setting the filter size to be exactly the size of the input volume, and hence the output will simply be 1×1×4096 since only a single depth column "fits" across the input volume, giving identical result as the initial FC layer.

## ConvNet Architectures

Layer Patterns

- The most common architecture
- stacks a few CONV-RELU layers,
- follows them with POOL layers,
- and repeats this pattern until the image has been merged spatially to a small size.
- At some point, it is common to transition to fully-connected layers. The last fully-connected layer holds the output, such as the class scores. In other words, the most common ConvNet architecture follows the pattern:

#### **INPUT -> [[CONV -> RELU]\*N -> POOL?]\*M ->[FC -> RELU]\*K -> FC**

•  $N \ge 0$  (and usually  $N \le 3$ ),  $M \ge 0$ ,  $K \ge 0$ 

*Prefer a stack of small filter CONV to one large receptive field CONV layer*. three layers of 3x3 CONV vs a single CONV layer with 7x7 receptive fields.

- The receptive field size is identical in spatial extent (7x7), but with several disadvantages.
	- 1. The neurons would be computing a linear function over the input, while the three stacks of CONV layers contain non-linearities that make their features more expressive.
	- 2. If we suppose that all the volumes have C channels, the single 7x7 CONV layer would contain  $Cx(7×7×C)=49C<sup>2</sup>$  parameters, while the three 3x3 CONV layers would contain  $3 \times (C \times (3 \times 3 \times C)) = 27C^2$ parameters.
- Intuitively, stacking CONV layers with tiny filters as opposed to having one CONV layer with big filters allows us to express more powerful features of the input, and with fewer parameters.

## Recent Departures

- The conventional paradigm of a linear list of layers has recently been challenged, in
	- 1. Google's Inception architectures
	- 2. current (state of the art) Residual Networks from Microsoft Research Asia.
- Both of these feature more intricate and different connectivity structures.

### Case Studies

- **LeNet**. The first successful applications of Convolutional Networks were developed by Yann LeCun in 1990's. was used to read zip codes, digits, etc.
- **AlexNet**. popularized Convolutional Networks in Computer Vision, developed by Alex Krizhevsky, Ilya Sutskever and Geoff Hinton.
- The AlexNet was submitted to the [ImageNet ILSVRC challenge](http://www.image-net.org/challenges/LSVRC/2014/) in 2012 and significantly outperformed the second runner-up (top 5 error of 16% compared to runner-up with 26% error). The Network had a very similar architecture to LeNet, but was deeper, bigger, and featured Convolutional Layers stacked on top of each other
- **ZF Net**. The ILSVRC 2013 winner was a Convolutional Network from Matthew Zeiler and Rob Fergus.
- An improvement on AlexNet by tweaking the architecture hyperparameters, -- expanding the size of the middle convolutional layers and making the stride and filter size on the first layer smaller.

#### Case Studies

- **GoogLeNet**. The **ILSVRC 2014** winner was a Convolutional Network from **Szegedy** et al. from Google.
- Its main contribution was the development of an *Inception Module* that dramatically reduced the number of parameters in the network (4M, compared to AlexNet with 60M).
- Uses Average Pooling instead of Fully Connected layers at the top of the ConvNet
- There are also several followup versions to the GoogLeNet, most recently [Inception-v4](http://arxiv.org/abs/1602.07261).
- **VGGNet**. The runner-up in ILSVRC 2014 was the network from Karen Simonyan and Andrew Zisserman.
- Showed that the depth of the network is a critical component for good performance. Their final best network contains 16 CONV/FC layers
- features an extremely homogeneous architecture that only performs 3x3 convolutions and 2x2 pooling from the beginning to the end.
- A downside: that it is more expensive to evaluate and uses a lot more memory and parameters (140M). Most of these parameters are in the first fully connected layer, and it was since found that these FC layers can be removed with no performance downgrade, significantly reducing the number of necessary parameters.

## LeNet

- Yann LeCun and his collaborators developed a really good recognizer for handwritten digits.
- This net was used for reading ~10% of the checks in North America.
- Demo at http://yann.lecun.com

## The architecture of LeNet5

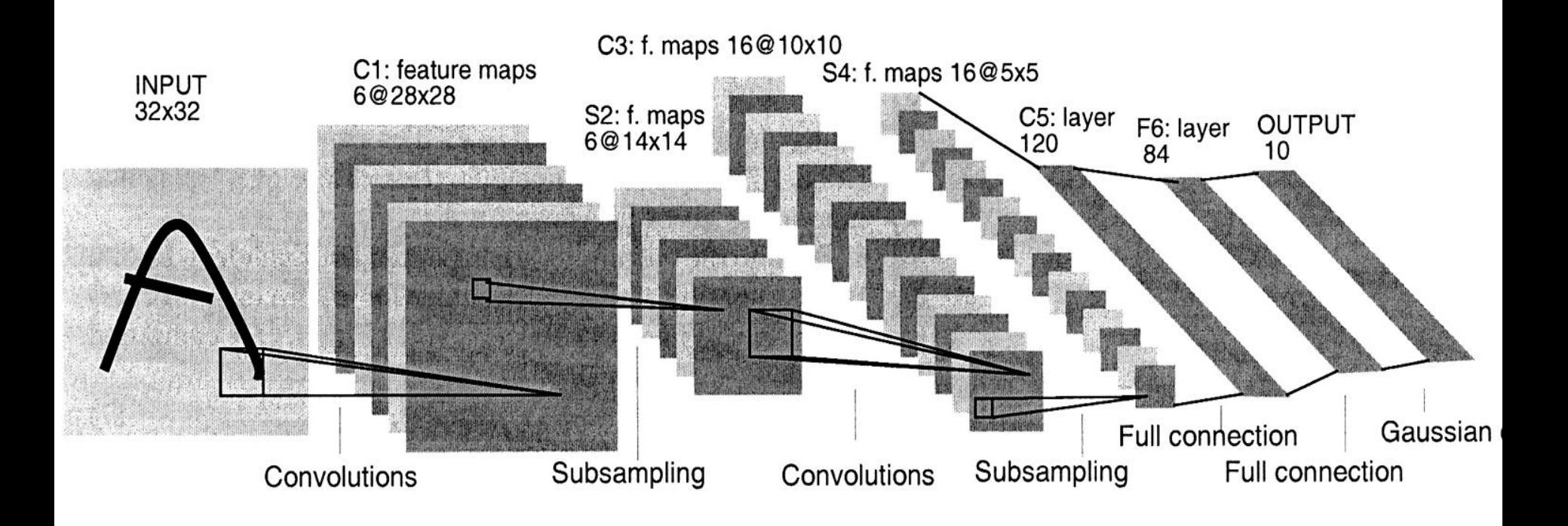

#### From hand-written digits to 3-D objects

- Recognizing real objects in color photographs downloaded from the web is much more complicated than recognizing hand-written digits:
	- Hundred times as many classes (1000 vs 10)
	- Hundred times as many pixels (256 x 256 color vs 28 x 28 gray)
	- Two dimensional image of three-dimensional scene.
	- Cluttered scenes requiring segmentation
	- Multiple objects in each image.
- Will the same type of convolutional neural network work?

#### The ILSVRC-2012 competition on ImageNet

- The dataset has 1.2 million high-resolution training images.
- The classification task:
	- Get the "correct" class in your top 5 bets. There are 1000 classes.
- The localization task:
	- For each bet, put a box around the object. Your box must have at least 50% overlap with the correct box.
- Some of the best existing computer vision methods were tried on this dataset by leading computer vision groups from Oxford, INRIA, XRCE, …
	- Computer vision systems use complicated multi-stage systems.
	- The early stages are typically hand-tuned by optimizing a few parameters.

## Examples from the test set (with the

#### network's guesses)

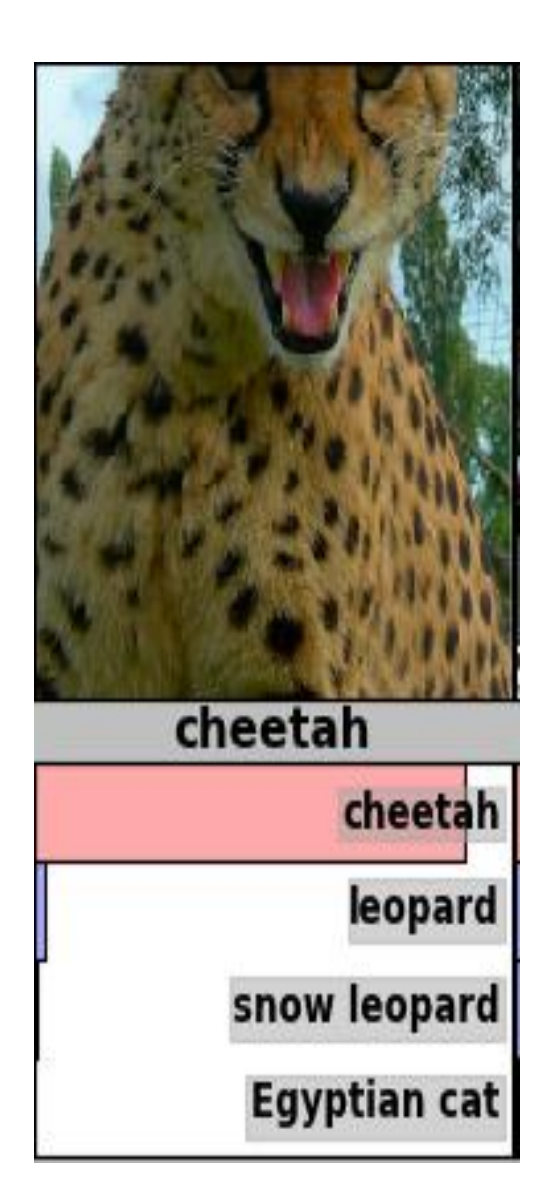

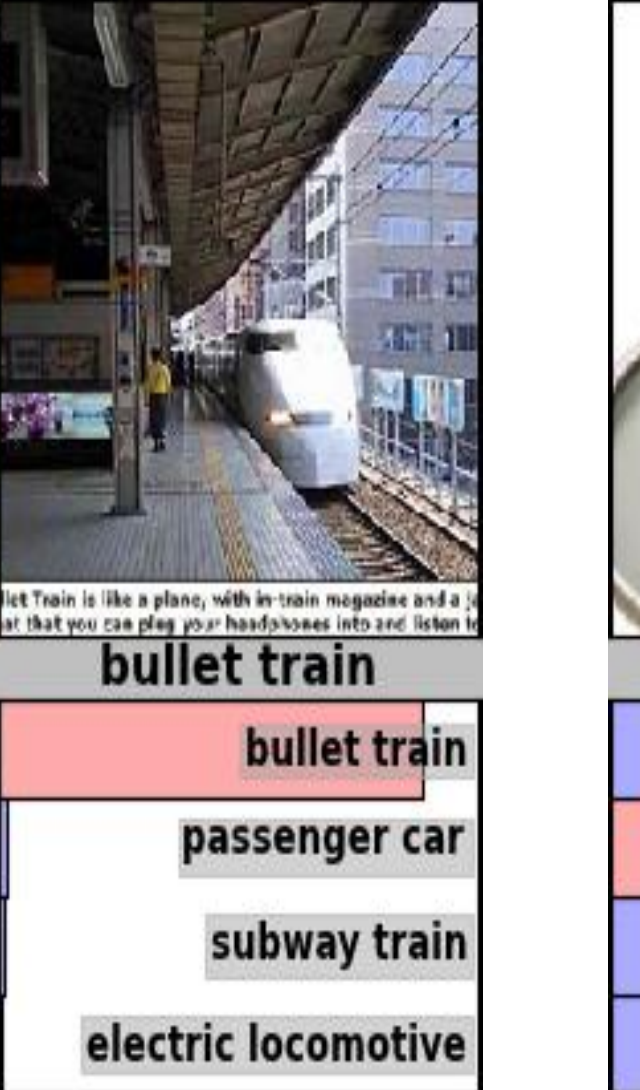

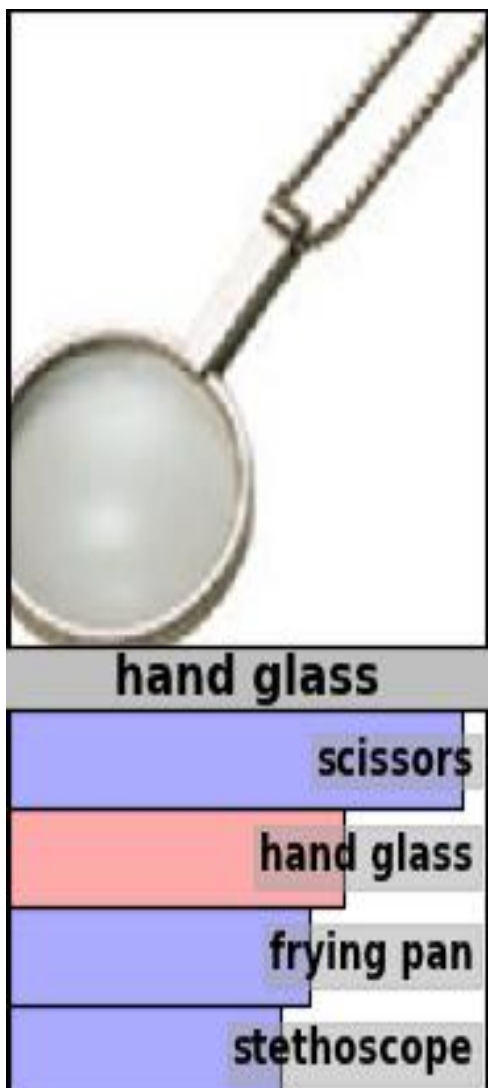

# A neural network for ImageNet

- Alex Krizhevsky (NIPS 2012) developed a very deep convolutional neural net of the type pioneered by Yann Le Cun. Its architecture was:
	- 7 hidden layers not counting some max pooling layers.
	- The early layers were convolutional.
	- The last two layers were globally connected.
	- 650000 units, 60 million params
- The activation functions were:
	- Rectified linear units in every hidden layer. These train much faster and are more expressive than logistic units.
	- Competitive normalization to suppress hidden activities when nearby units have stronger activities. This helps with variations in intensity.

## A Common Architecture: AlexNet

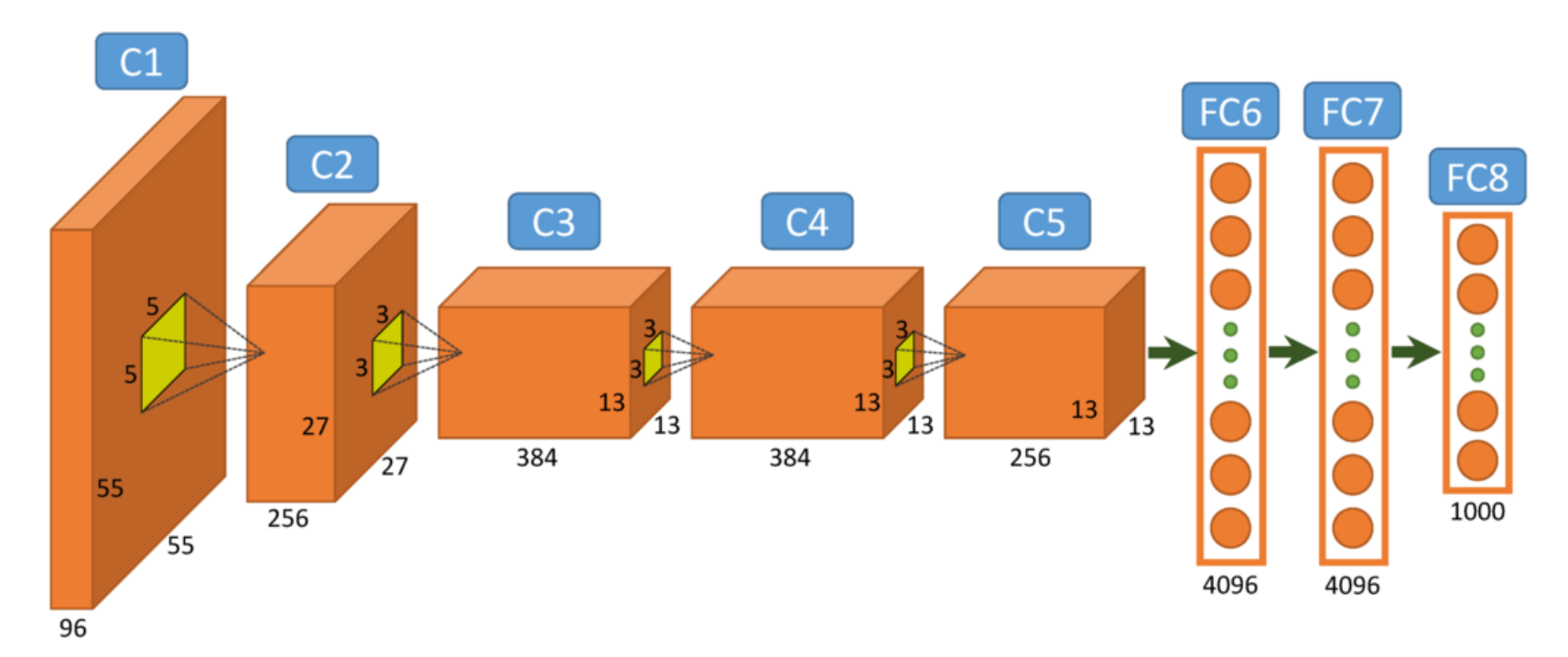

Figure from http://www.mdpi.com/2072-4292/7/11/14680/htm

• University of Toronto (Alex Krizhevsky) • 16.4% 34.1%

### Error rates on the ILSVRC-2012 competition

- University of Tokyo
- Oxford University Computer Vision Group
- INRIA (French national research institute in CS) + XRCE (Xerox Research Center Europe)
- University of Amsterdam

classification

#### classification &localization

- $\cdot$  26.1% 53.6%
- 26.9% 50.0%
- $\cdot$  27.0%
- $\cdot$  29.5%
#### AlexNet

- Similar framework to LeCun'98 but:  $\bullet$ 
	- Bigger model (7 hidden layers, 650,000 units, 60,000,000 params) ٠
	- More data (10<sup>6</sup> vs. 10<sup>3</sup> images)  $\bullet$  .
	- GPU implementation (50x speedup over CPU)
		- Trained on two GPUs for a week ٠

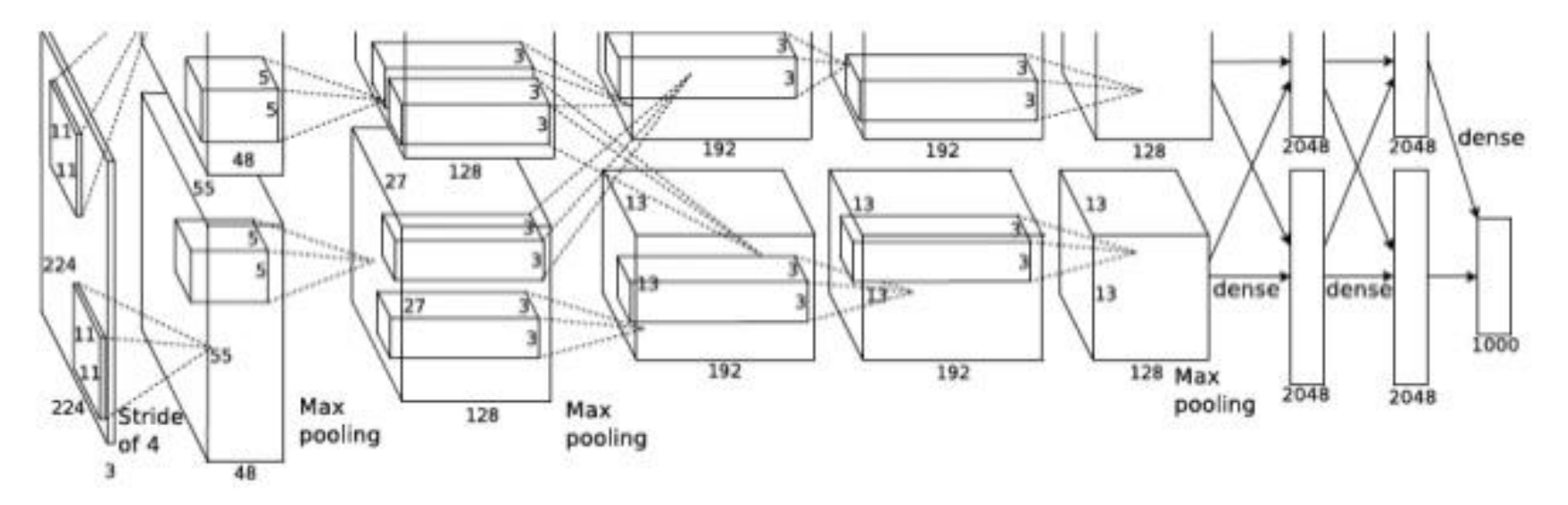

A. Krizhevsky, I. Sutskever, and G. Hinton, ImageNet Classification with Deep Convolutional Neural Networks, NIPS 2012

#### Tricks that significantly improve generalization

- Train on random 224x224 patches from the 256x256 images to get more data. Also use left-right reflections of the images.
	- At test time, combine the opinions from ten different patches: The four 224x224 corner patches plus the central 224x224 patch plus the reflections of those five patches.
- Use "dropout" to regularize the weights in the globally connected layers (which contain most of the parameters).
	- half of the hidden units in a layer are randomly removed for each training example.

#### The hardware required for Alex's net

- Uses a very efficient implementation of convolutional nets on two Nvidia GTX 580 Graphics Processor Units (over 1000 fast little cores)
	- GPUs are very good for matrix-matrix multiplies.
	- GPUs have very high bandwidth to memory.
	- This allows him to train the network in a week.
	- It also makes it quick to combine results from 10 patches at test time.
- We can spread a network over many cores if we can communicate the states fast enough.

### Case Study: ZFNet

*[Zeiler and Fergus, 2013]*

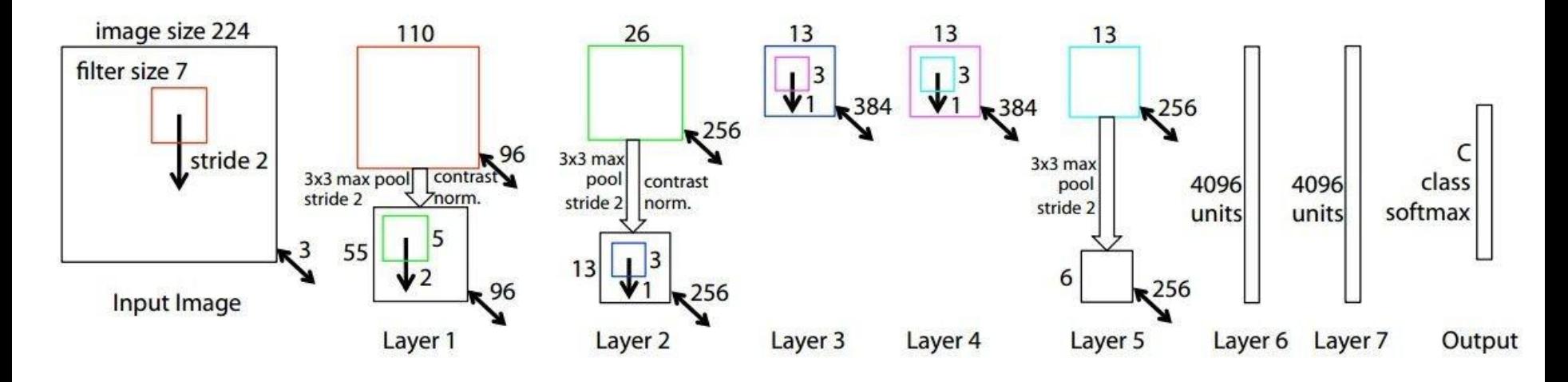

AlexNet but: CONV1: change from (11x11 stride 4) to (7x7 stride 2) CONV3,4,5: instead of 384, 384, 256 filters use 512, 1024, 512

ImageNet top 5 error: 15.4% -> 14.8%

### Case Studies

- **GoogLeNet**. The ILSVRC 2014 winner was a Convolutional Network from [Szegedy](http://arxiv.org/abs/1409.4842) et al. from Google.
- Its main contribution was the development of an *Inception Module* that dramatically reduced the number of parameters in the network (4M, compared to AlexNet with 60M).
- Uses Average Pooling instead of Fully Connected layers at the top of the ConvNet
- There are also several followup versions to the GoogLeNet, most recently [Inception-v4.](http://arxiv.org/abs/1602.07261)
- **VGGNet**. The runner-up in ILSVRC 2014 was the network from Karen Simonyan and Andrew Zisserman.
- Showed that the depth of the network is a critical component for good performance. Their final best network contains 16 CONV/FC layers
- and, apfeatures an extremely homogeneous architecture that only performs 3x3 convolutions and 2x2 pooling from the beginning to the end. Their [pretrained](http://www.robots.ox.ac.uk/~vgg/research/very_deep/) model is available for plug and play use in Caffe. A downside of the VGGNet is that it is more expensive to evaluate and uses a lot more memory and parameters (140M). Most of these parameters are in the first fully connected layer, and it was since found that these FC layers can be removed with no performance downgrade, significantly reducing the number of necessary parameters.

### Case Study: VGGNet

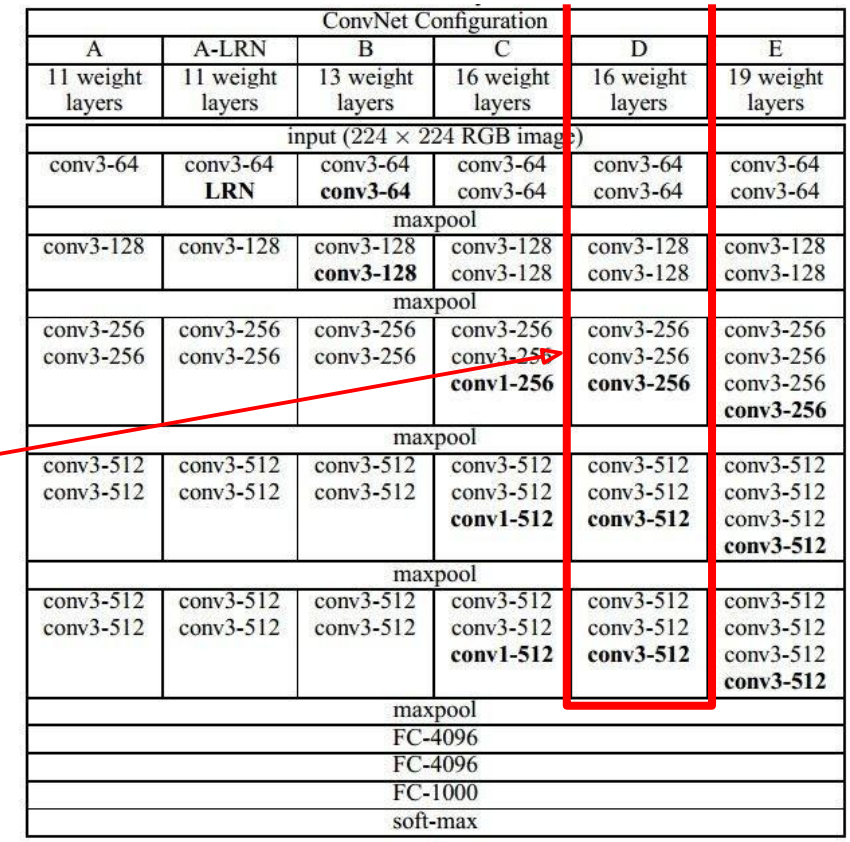

*[Simonyan and Zisserman, 2014]*

Only 3x3 CONV stride 1, pad 1 and 2x2 MAX POOL stride 2

#### best model

11.2% top 5 error in ILSVRC 2013 -> 7.3% top 5 error

#### Table 2: Number of parameters (in millions).

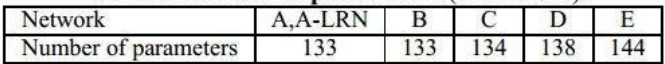

### Case Study: GoogLeNet

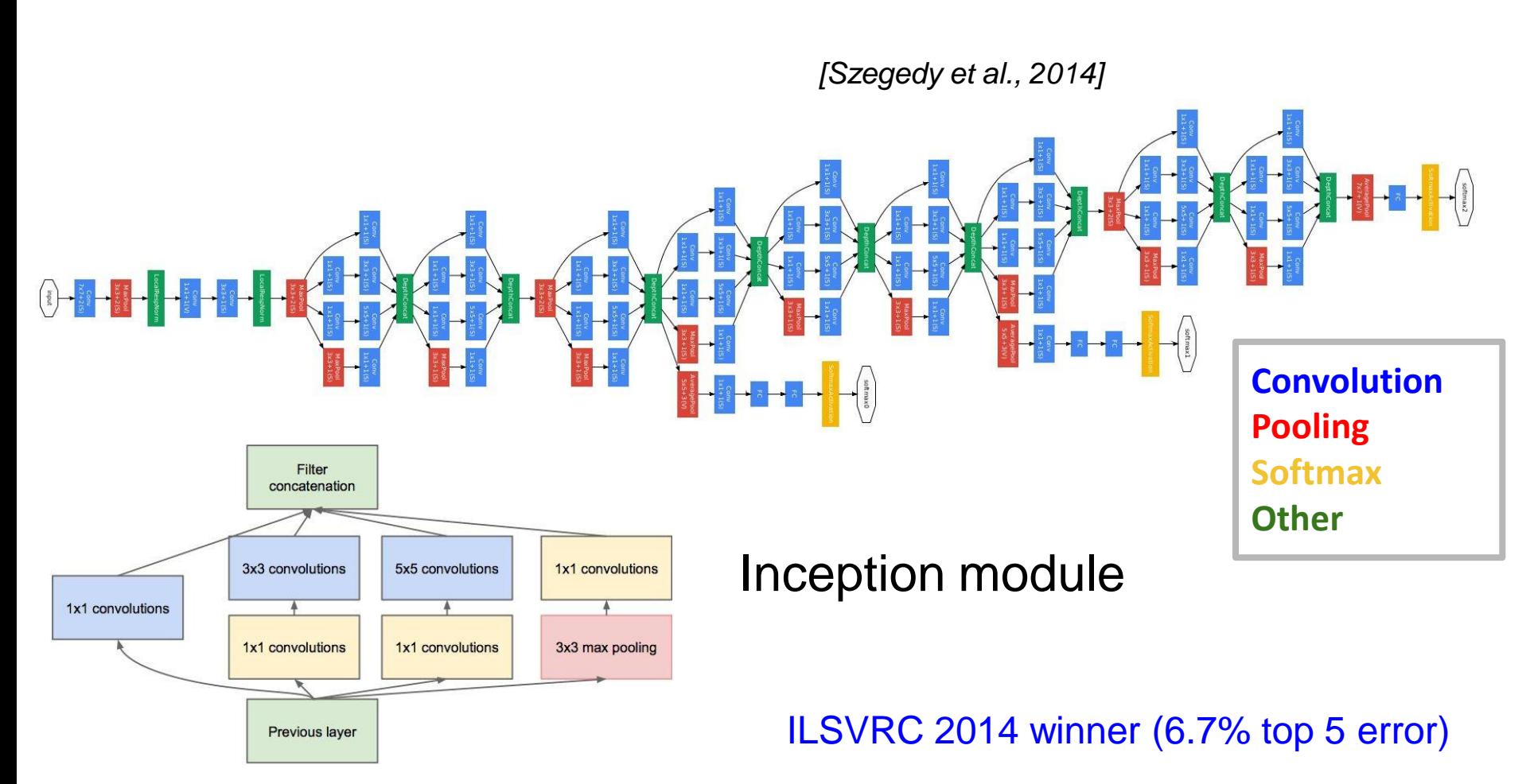

#### GoogLeNet vs State of the art

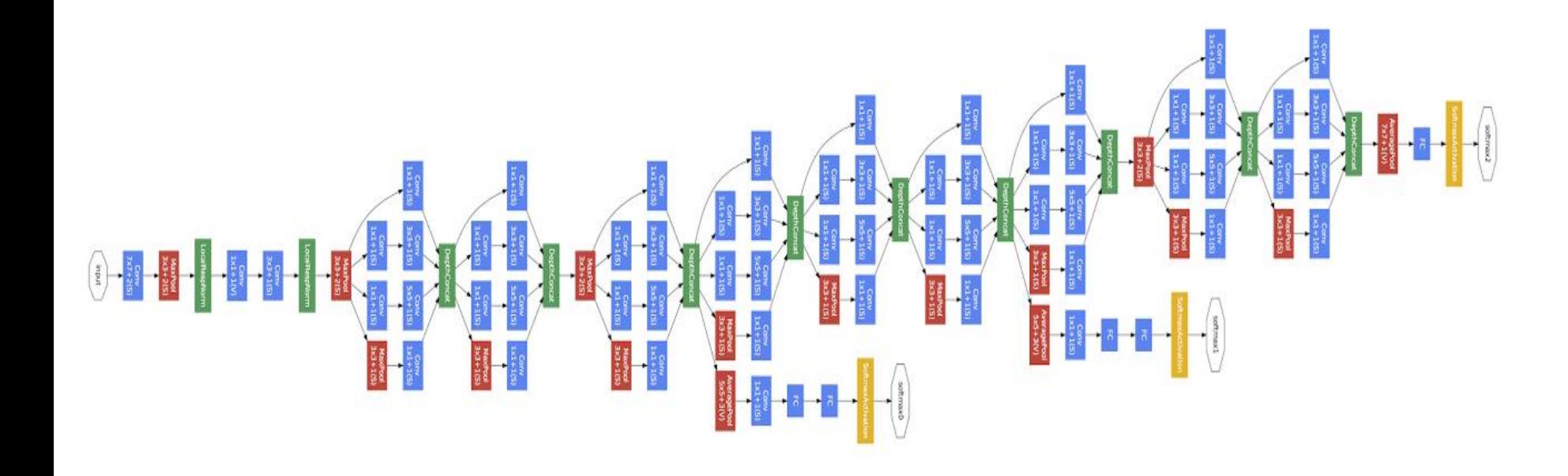

GoogLeNet

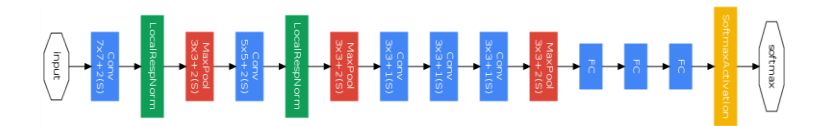

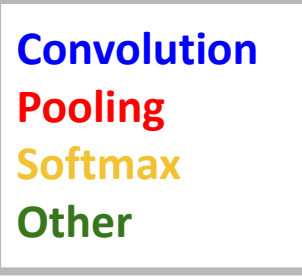

Zeiler-Fergus Architecture (1 tower)

Deep Residual Learning for Image Recognition : Kaiming He, Xiangyu Zhang, Shaoqing Ren, and Jian Sun

## The deeper, the better

- The deeper network can cover more complex problems
	- Receptive field size ↑
	- Non-linearity ↑
- However, training the deeper network is more difficult because of vanishing/exploding gradients problem

## Case Study: ResNet

*[He et al., 2015]*

#### ILSVRC 2015 winner (3.6% top 5 error)

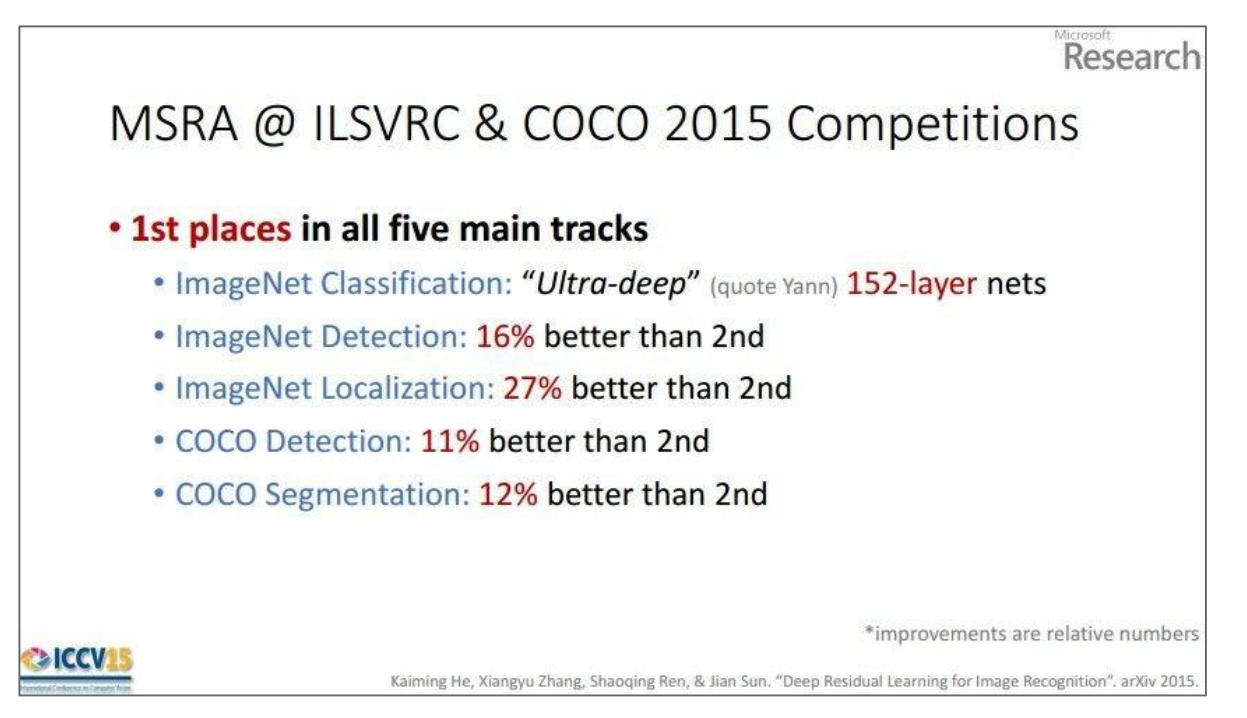

Slide from Kaiming He's recent presentation <https://www.youtube.com/watch?v=1PGLj-uKT1w>

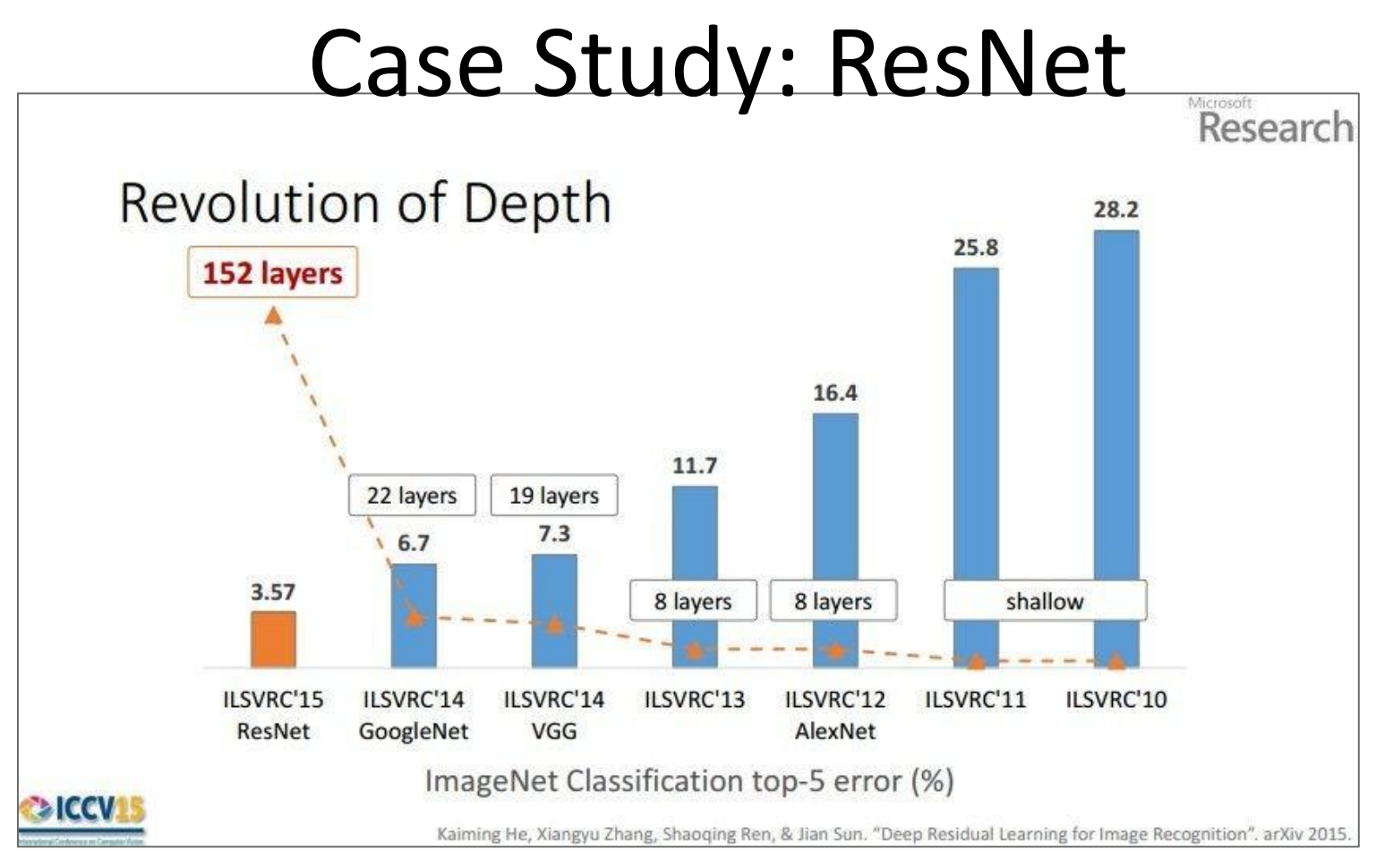

(slide from Kaiming He's recent presentation)

- Escape from few layers
	- ReLU for solving gradient vanishing problem
	- Dropout …
- Escape from 10 layers
	- Normalized initialization
	- Intermediate normalization layers
- Escape from 100 layers
	- Residual network

#### *[He et al., 2015]* Case Study: ResNet

#### ILSVRC 2015 winner (3.6% top 5 error)

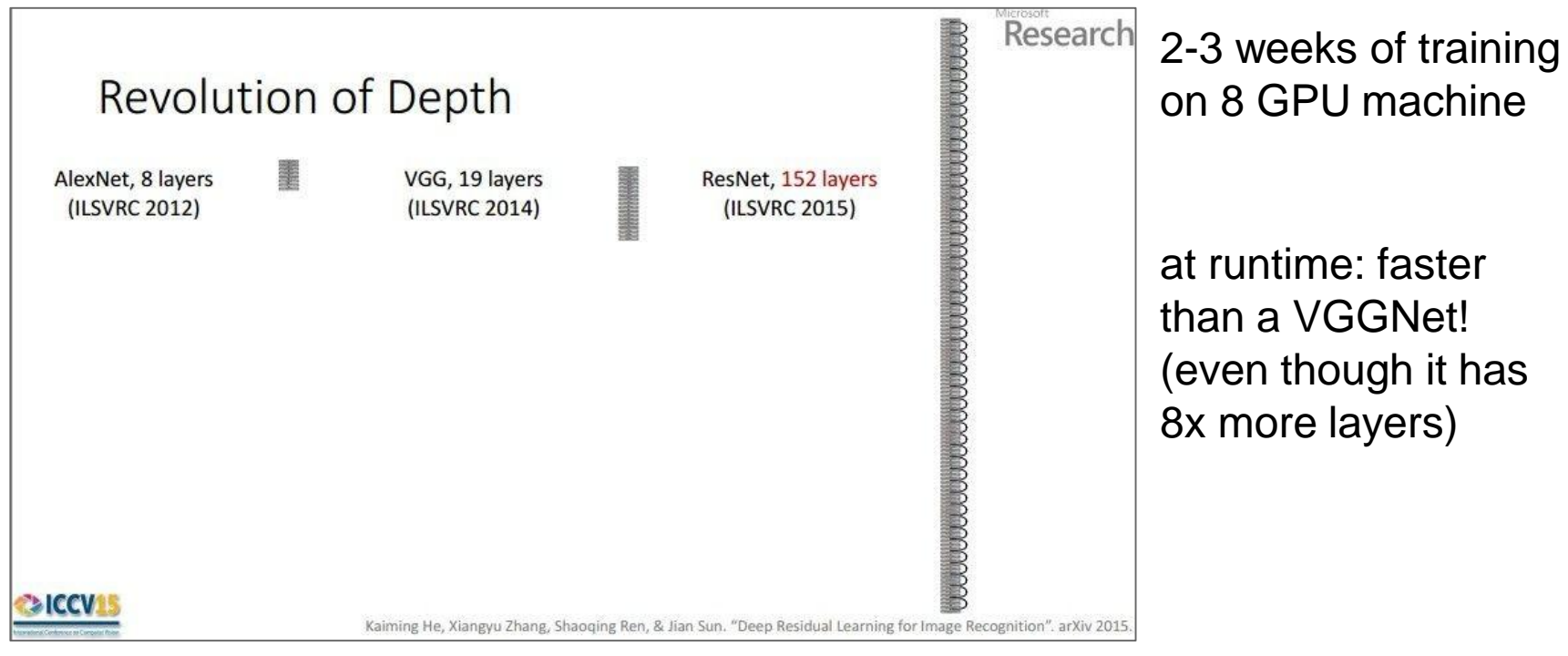

(slide from Kaiming He's recent presentation)

## Plain Network

- Plain nets: stacking 3x3 conv layers
- 56-layer net has higher training error and test error than 20-layers net

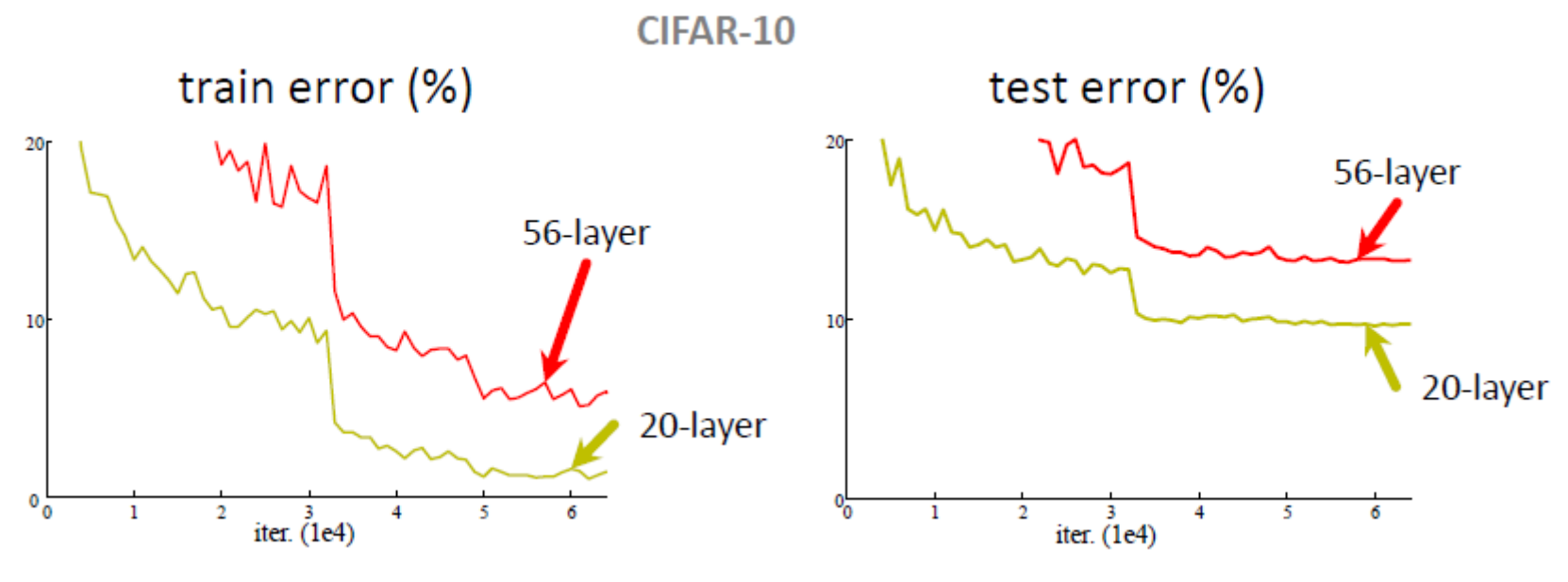

Kaiming He, Xiangyu Zhang, Shaoqing Ren, & Jian Sun. "Deep Residual Learning for Image Recognition". arXiv 2015.

- **ResNet**. [Residual Network](http://arxiv.org/abs/1512.03385) developed by Kaiming He et al. was the winner of ILSVRC 2015. It features special*skip connections* and a heavy use of [batch normalization.](http://arxiv.org/abs/1502.03167)
- The architecture is also missing fully connected layers at the end of the network. The reader is also referred to Kaiming's presentation [\(video](https://www.youtube.com/watch?v=1PGLj-uKT1w), [slides\)](http://research.microsoft.com/en-us/um/people/kahe/ilsvrc15/ilsvrc2015_deep_residual_learning_kaiminghe.pdf), and some recent experiments [that reproduce these networks i](https://github.com/gcr/torch-residual-networks)n Torch.
- ResNets are currently by far state of the art Convolutional Neural Network models and are the default choice for using ConvNets in practice (as of May 10, 2016).
- More recent developments that tweak the original architecture from Kaiming [He et al. Identity Mappings in Deep](https://arxiv.org/abs/1603.05027) Residual Networks (published March 2016).

- Naïve solution
	- If extra layers are an identity mapping, then a training errors does not increase

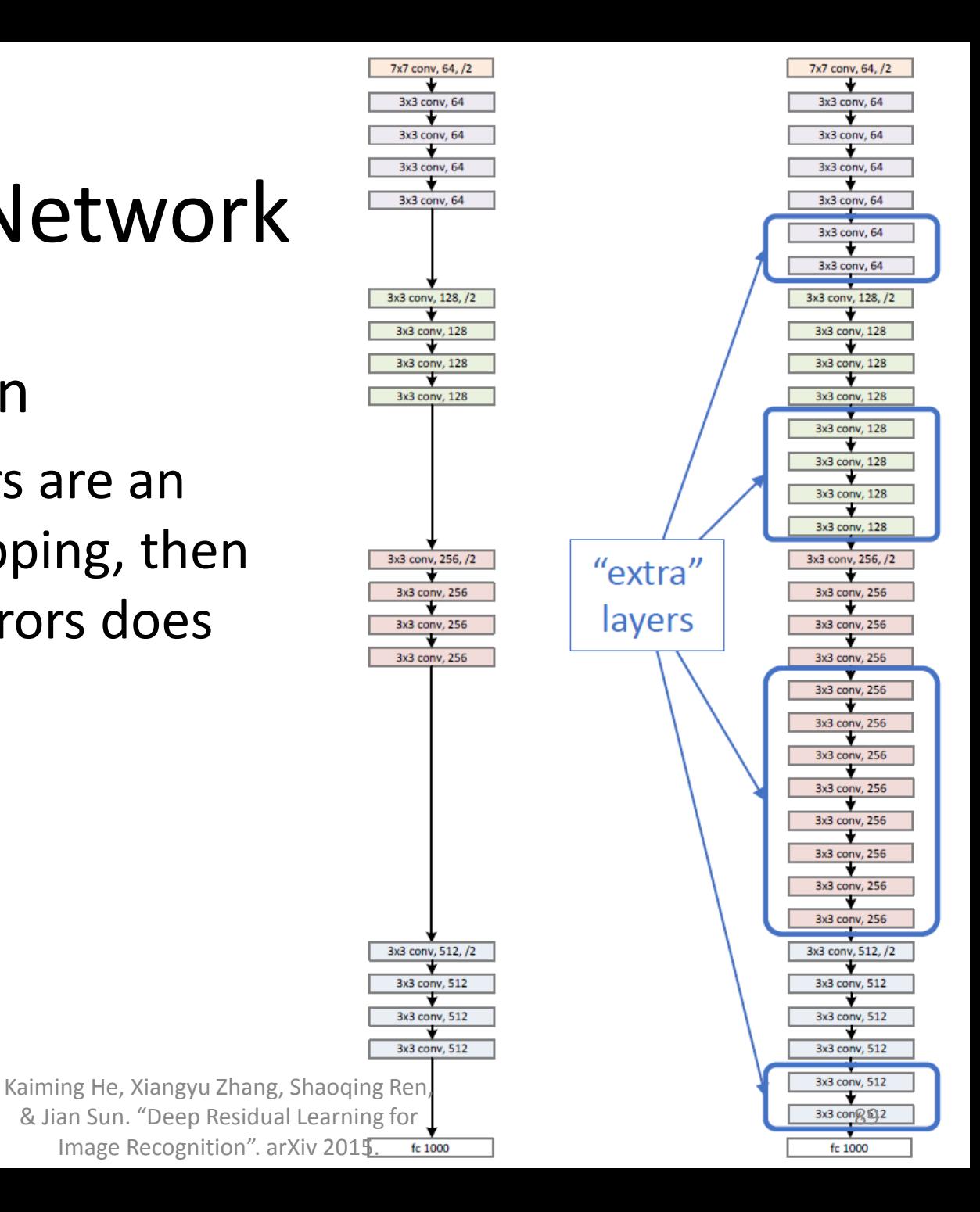

- If extra layers are an identity mapping, then training error does not increase
- Adding layers makes smaller differences
- Optimal mappings are closer to an identity

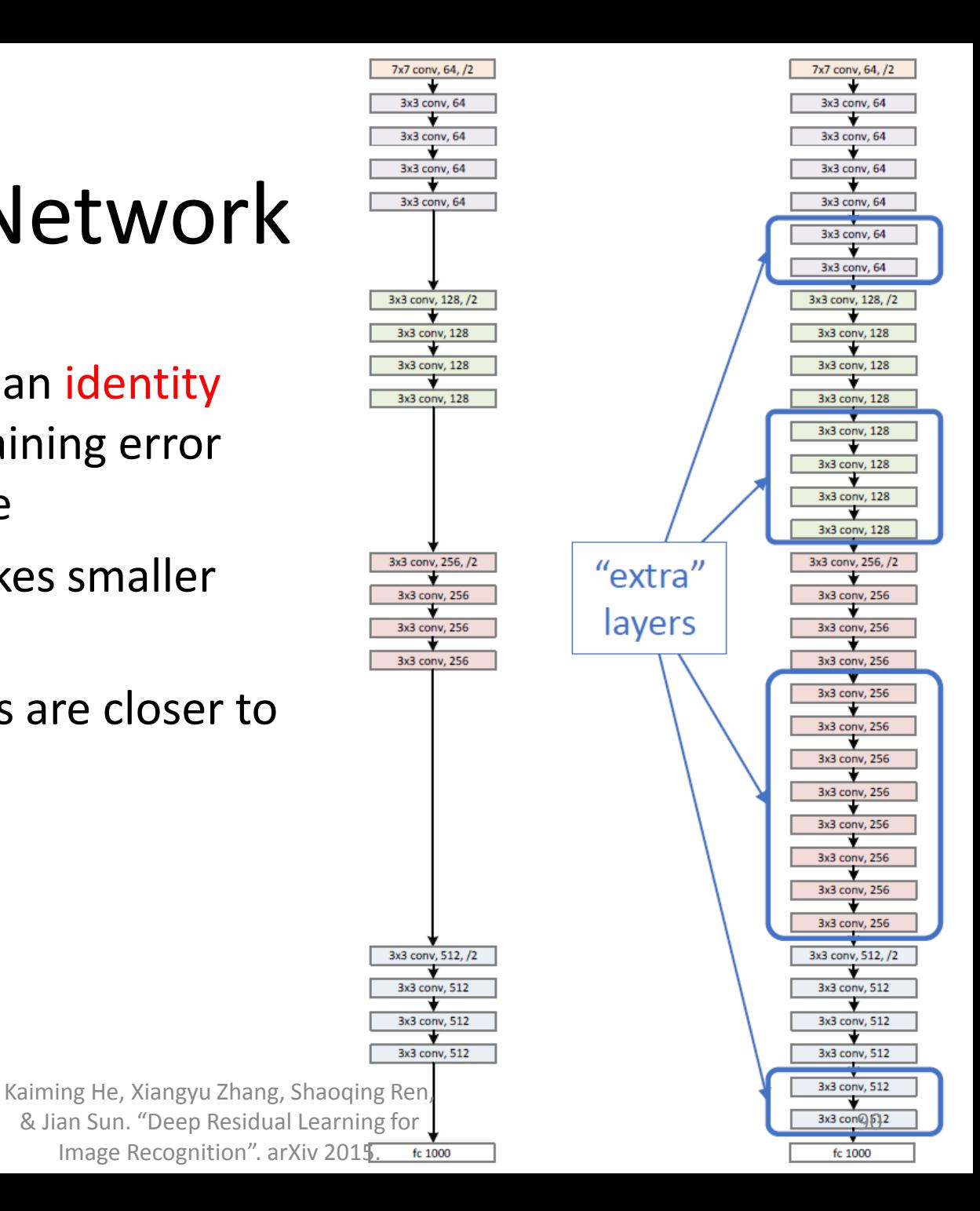

#### Residual block

- In traditional CNNs, H(x) would just be equal to F(x)
- Instead, we're computing the term  $F(x)$ , that you have to add to input x.
- Basically, the mini module is computing a "delta" or a slight change to the original input x to get a slightly altered representation

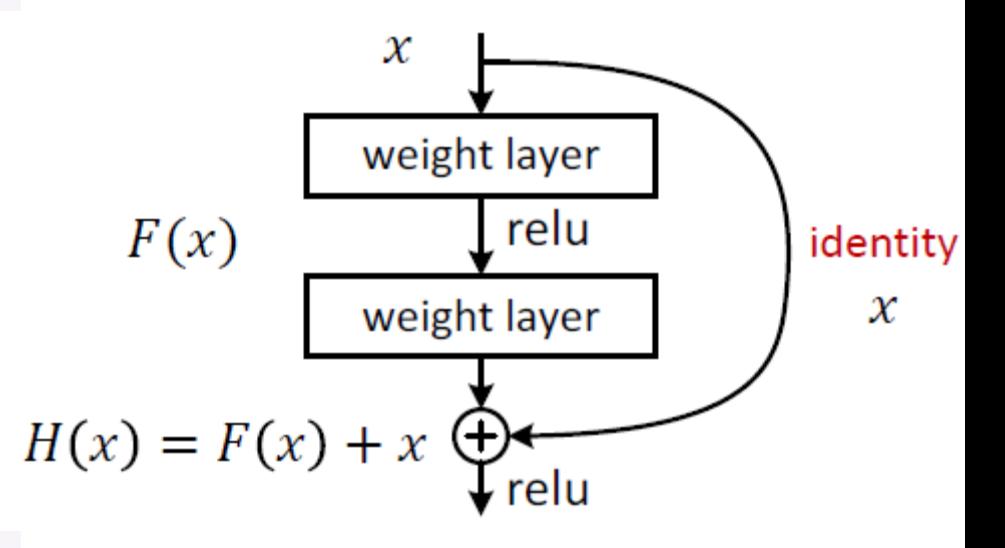

The authors believe that "it is easier to optimize the residual mapping than to optimize the original, unreferenced mapping".

> Kaiming He, Xiangyu Zhang, Shaoqing Ren, & Jian Sun. "Deep Residual Learning for Image Recognition". arXiv 2015.

#### F(x) is a residual mapping w.r.t. identity

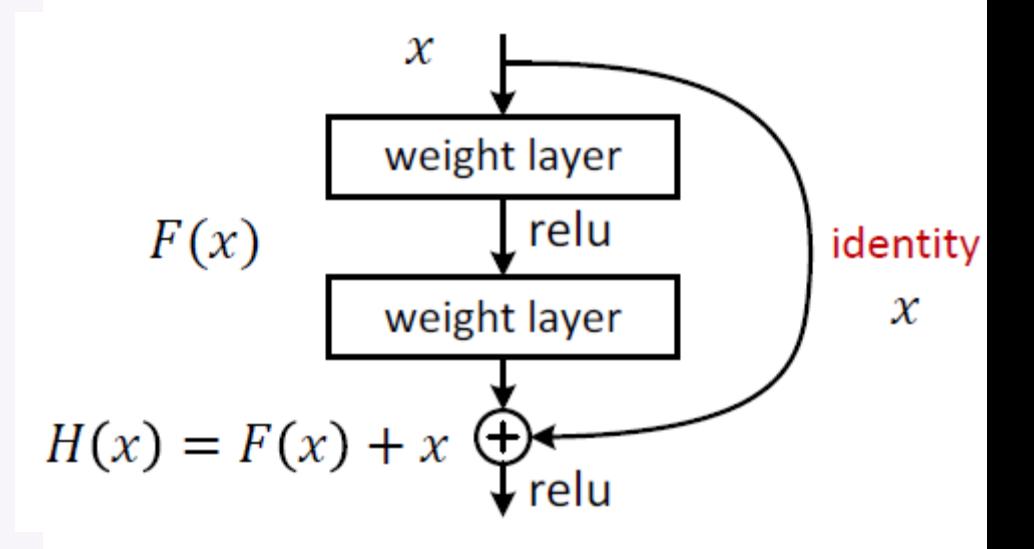

• Difference between an original image and a changed image

Preserving base information

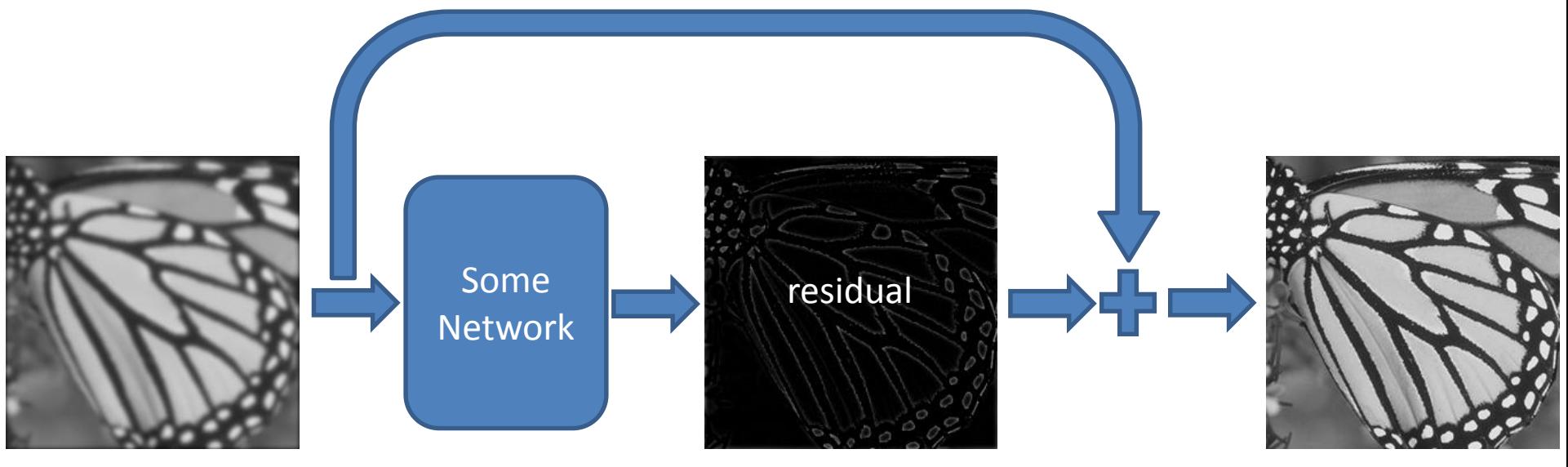

can treat perturbation

• Deeper ResNets have lower training error

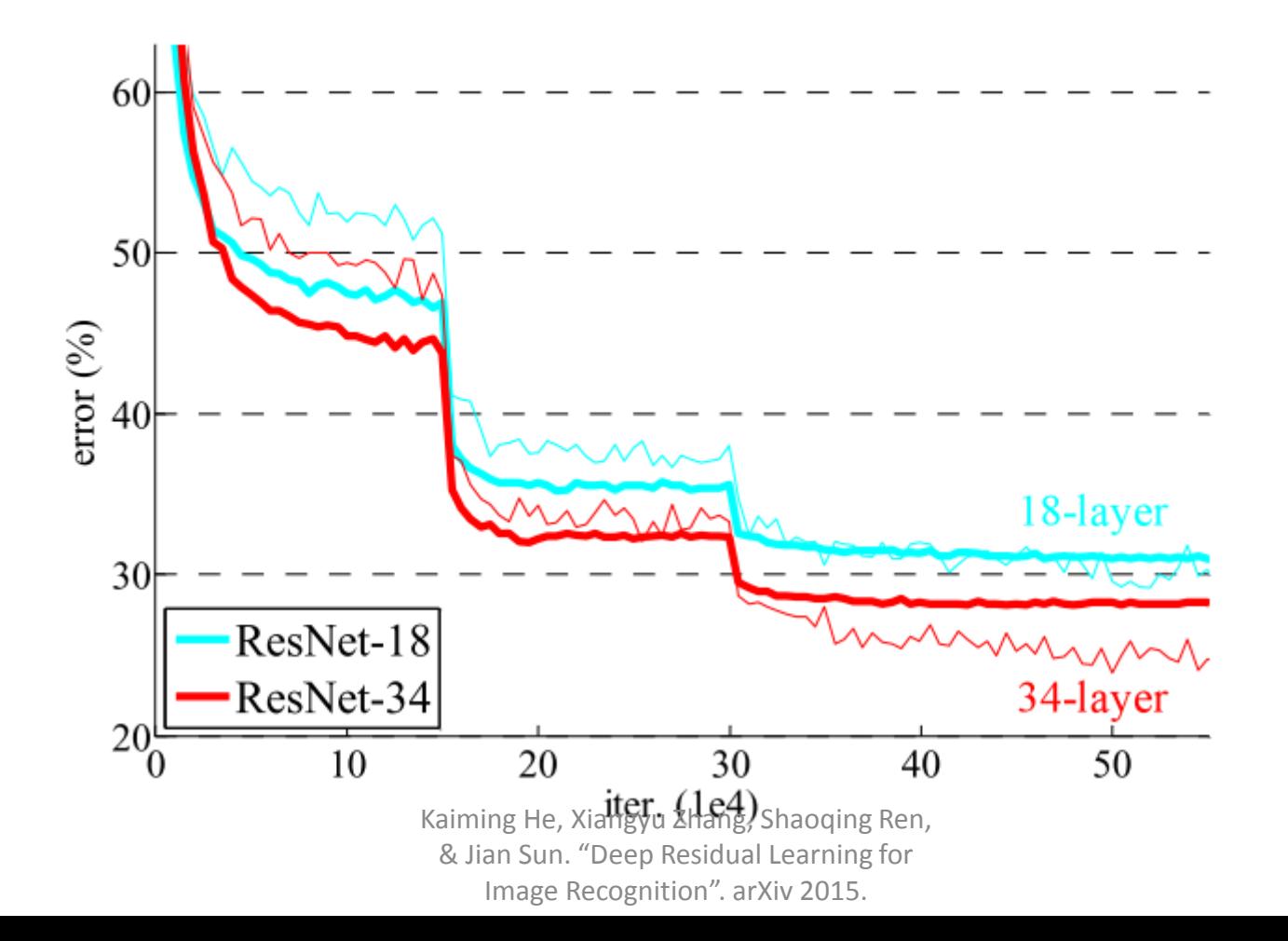

- Residual block
	- Very simple
	- Parameter-free

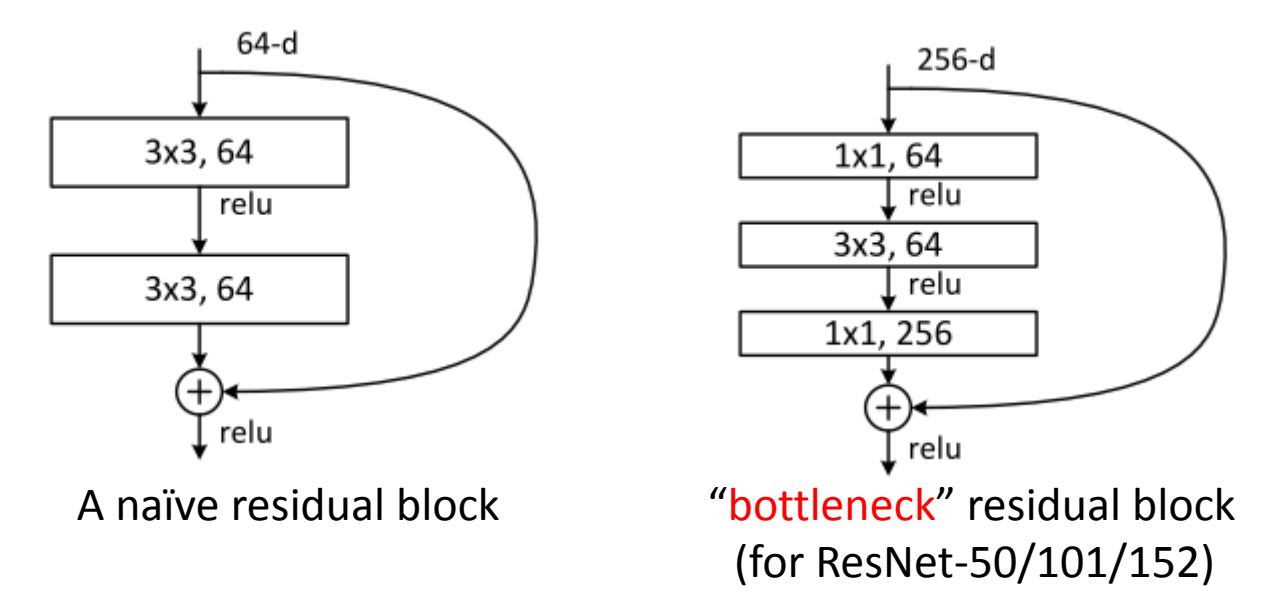

Kaiming He, Xiangyu Zhang, Shaoqing Ren, & Jian Sun. "Deep Residual Learning for Image Recognition". arXiv 2015.

# Network Design

- Basic design (VGG-style)
	- All 3x3 conv (almost)
	- Spatial size/2 => #filters x2
	- Batch normalization
	- Simple design, just deep
- Other remarks
	- No max pooling (almost)
	- No hidden fc
	- No dropout

Kaiming He, Xiangyu Zhang, Shaoqing Ren, & Jian Sun. "Deep Residual Learning for Image Recognition". arXiv 2015.

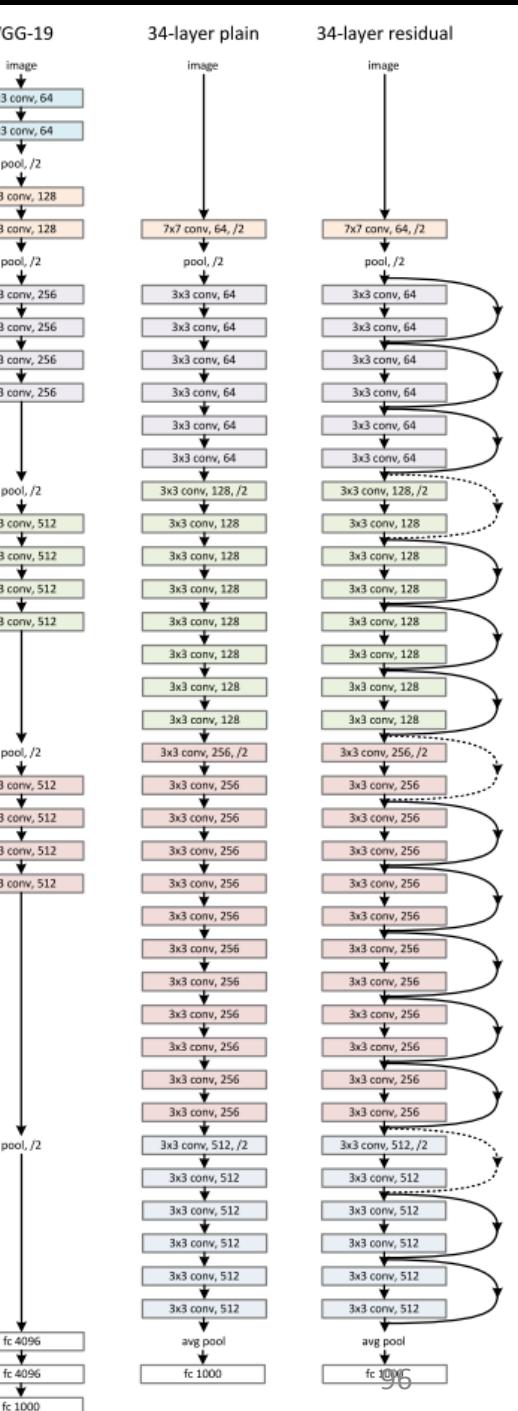

VG<sub>C</sub>

3x3 o

 $3x3c$ 

 $3x3$  or  $3x3cc$ 

 $3x3$  co  $3x3$  co  $3x3cc$  $3x3$  or

 $3x3cc$  $3x3c0$  $3x3c0$  $3x3$  co

 $3x3$  or  $3x3c0$  $3x3c$  $3x3c$ 

 $fc<sub>4</sub>$ 

size: 224

outnu

output  $size:14$ 

output size: 7

## Network Design

- ResNet-152
	- Use bottlenecks
	- ResNet-152(11.3 billion FLOPs) has lower complexity than VGG-16/19 nets (15.3/19.6 billion FLOPs)

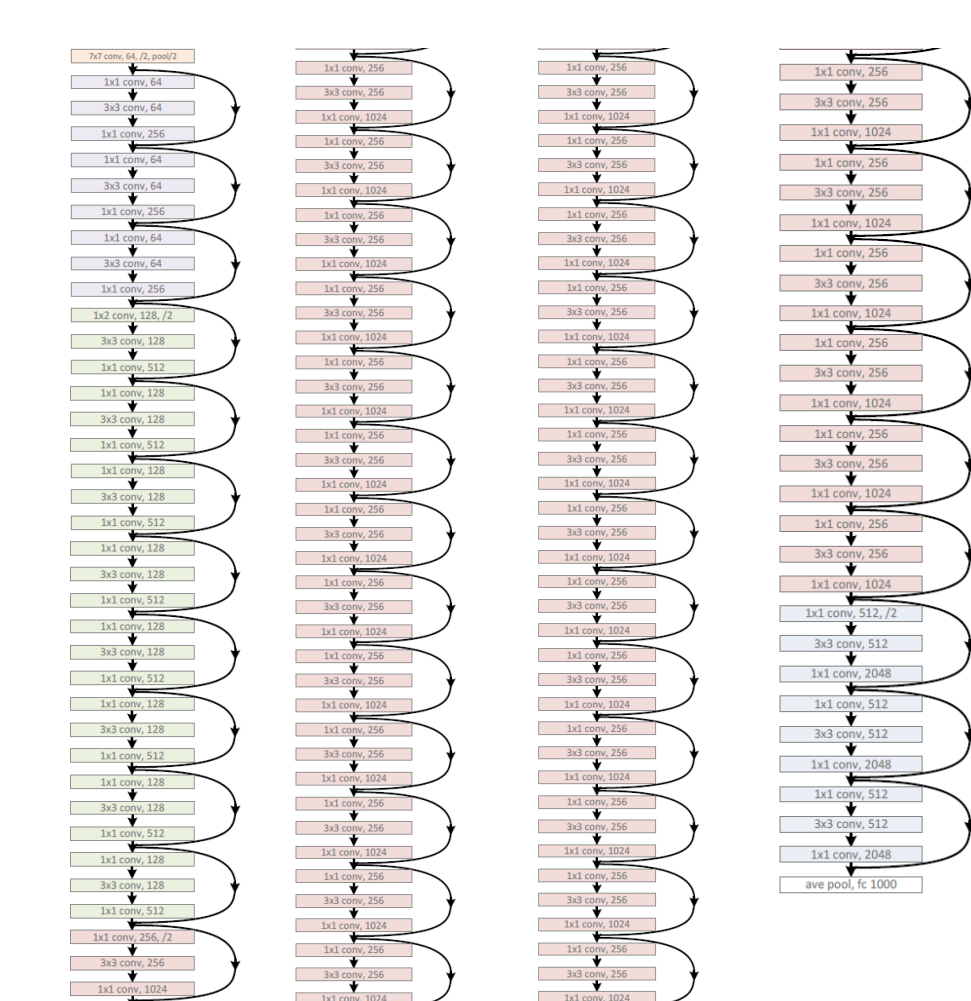

## Results

- Deep Resnets can be trained without difficulties
- Deeper ResNets have lower training error, and also lower test error

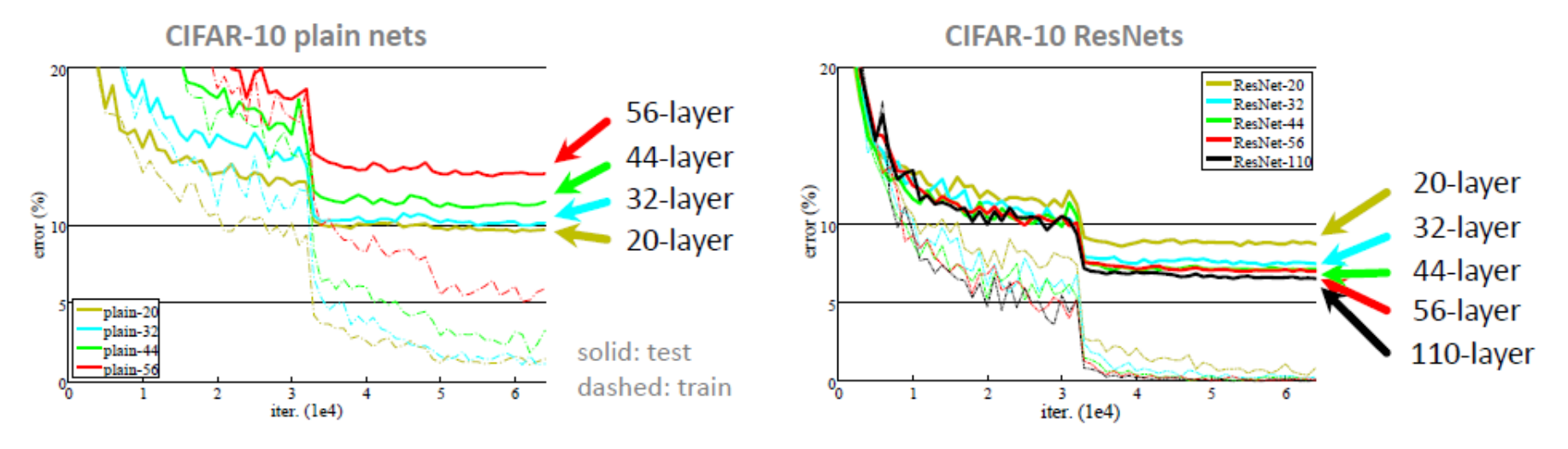

Kaiming He, Xiangyu Zhang, Shaoqing Ren, & Jian Sun. "Deep Residual Learning for Image Recognition". arXiv 2015.

## Results

- Deep Resnets can be trained without difficulties
- Deeper ResNets have lower training error, and also lower test error

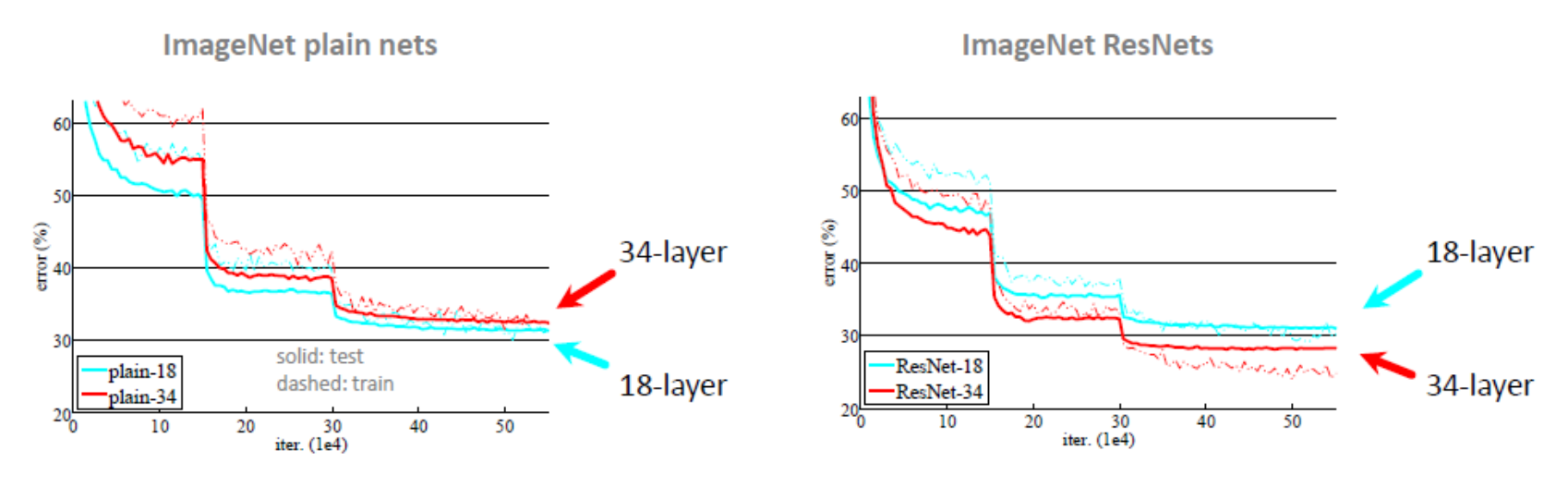

Kaiming He, Xiangyu Zhang, Shaoqing Ren, & Jian Sun. "Deep Residual Learning for

Image Recognition". arXiv 2015.

## Practical matters

## Training: Best practices

- Use mini-batch
- Use regularization
- Use gradient checks
- Use cross-validation for your parameters
- Use RELU or leaky RELU or ELU, don't use sigmoid
- Center (subtract mean from) your data
- To initialize, use "Xavier initialization"
	- initializing the weights in your network by drawing them from a distribution with zero mean and variance  $Var(W) = \frac{1}{2}$  $n_{in}$
- Learning rate: too high? Too low?

## Regularization: Dropout

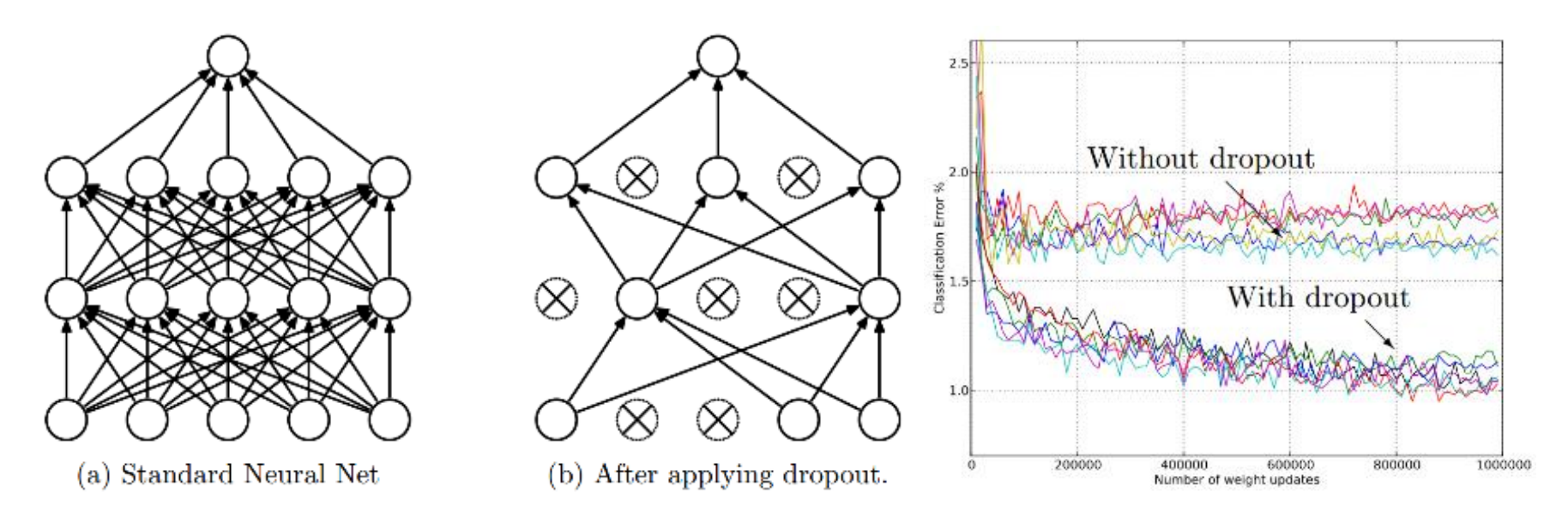

• Randomly turn off some neurons

• Allows individual neurons to independently be responsible for performance

Dropout: A simple way to prevent neural networks from overfitting [[Srivastava JMLR 2014](http://jmlr.org/papers/volume15/srivastava14a/srivastava14a.pdf)]

## Data Augmentation (Jittering)

- Create *virtual* training
	- Horizontal flip
	- Random crop
	- Color casting

Jia-bin Huang

– Geometric distortion

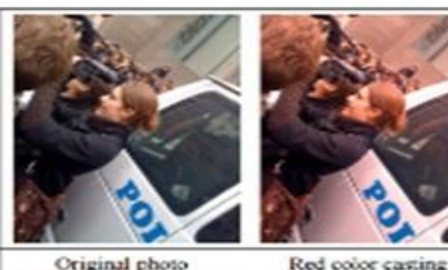

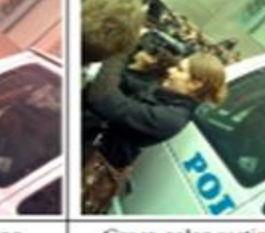

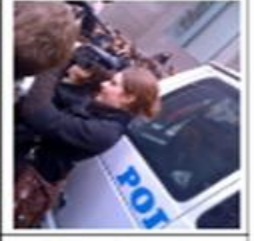

Green color casting

Blue color casting

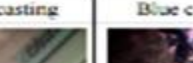

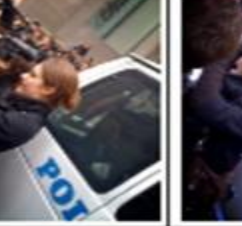

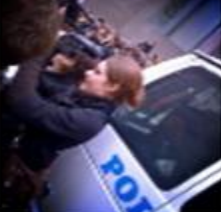

More vignette

Blue casting + vignette

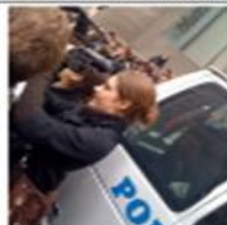

Pincushion distortion

**Barrel distortion** 

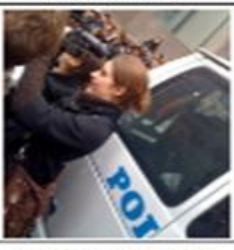

More vertical stretch

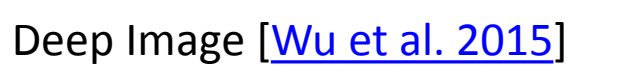

Horizontal stretch

RGB all changed

Left rotation, crop.

More Horizontal stretch

Vignette

Right rotation, crop

Vertical stretch

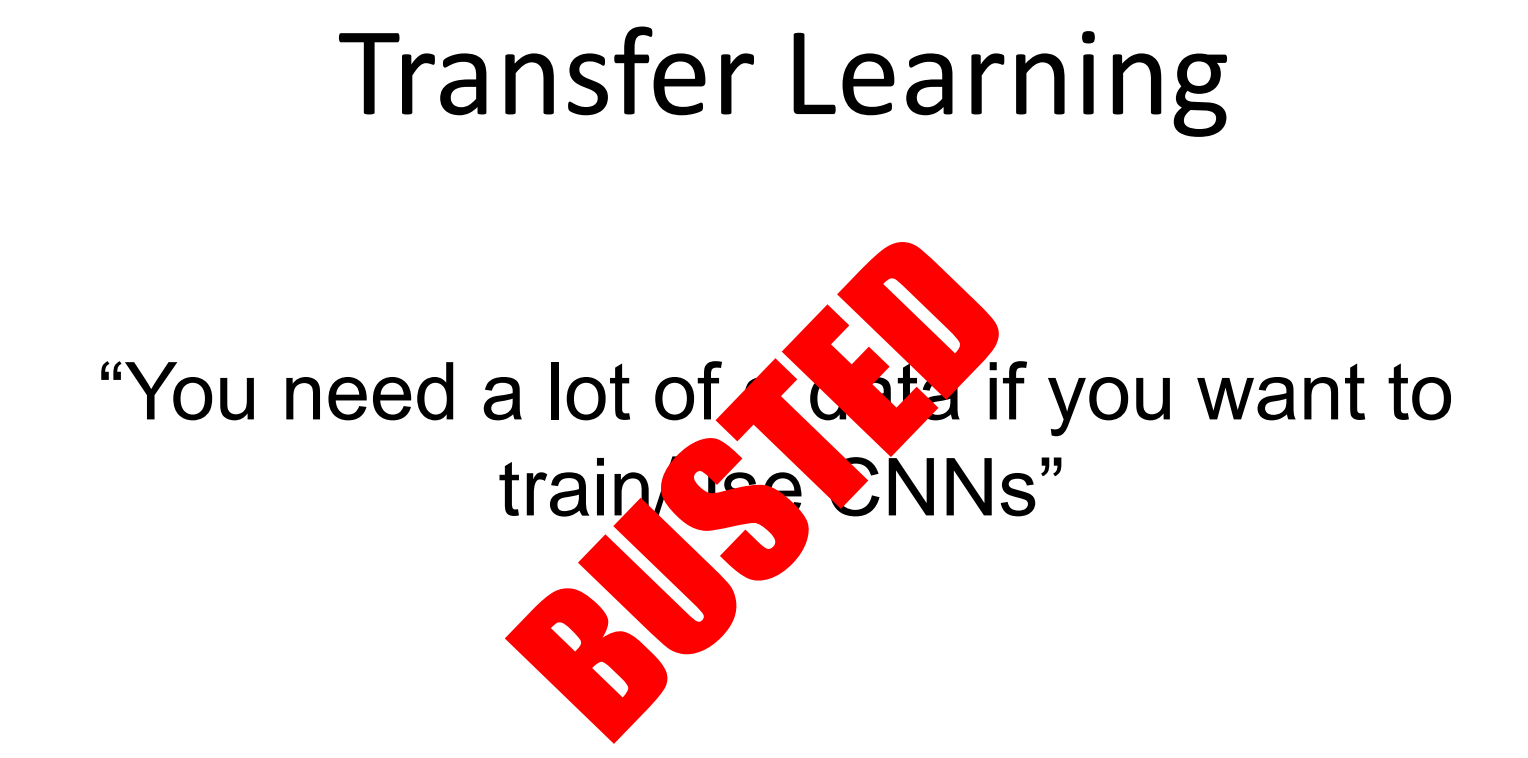

## **Transfer Learning with CNNs**<br>sification on ImageNet<br>Target: some other task/data

#### Source: classification on ImageNet

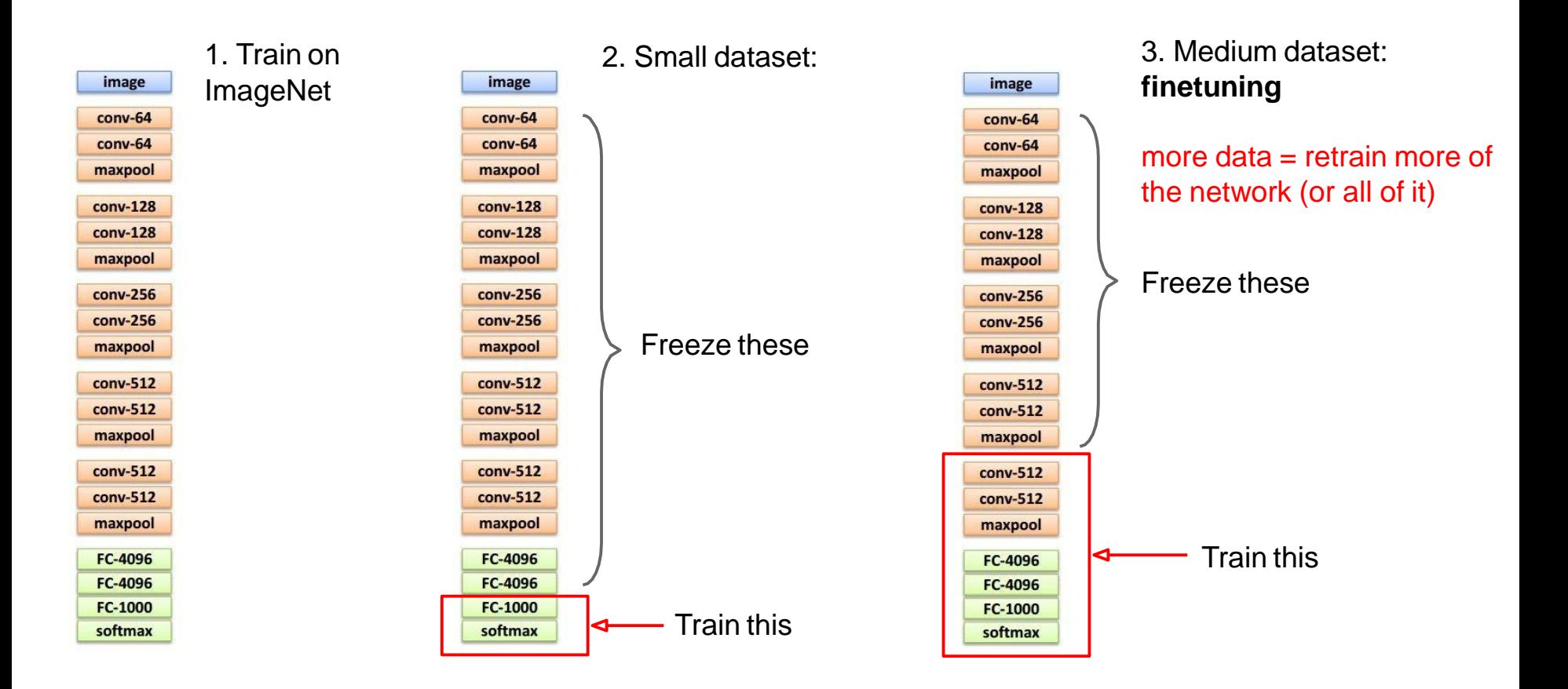

Another option: use network as feature extractor, **train SVM on extracted features for target task**

#### Transfer Learning with CNNs

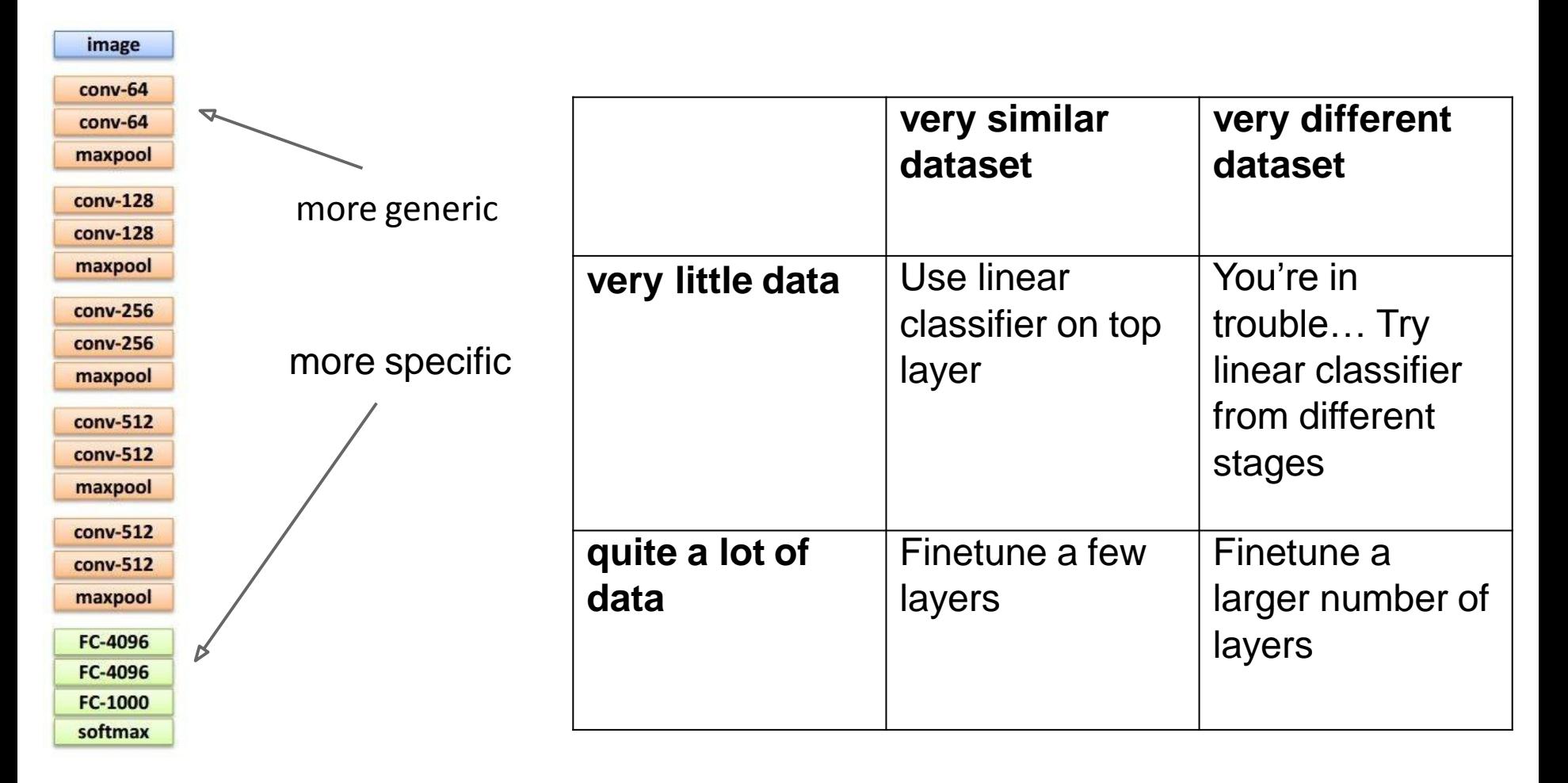

## Simplest Way to Use CNNs

- Take model trained on, e.g., ImageNet 2012 training set
- Easiest: Take outputs of e.g.  $6<sup>th</sup>$  or  $7<sup>th</sup>$  fullyconnected layer, and plug features from each layer into linear SVM
	- Features are neuron activations at that level
	- Can train linear SVM for different tasks, not just one used to learn the deep net
- Better: fine-tune features and/or classifier on new dataset
- Classify test set of new dataset

## Packages

- [Caffe](http://caffe.berkeleyvision.org/) and Caffe [Model Zoo](https://github.com/BVLC/caffe/wiki/Model-Zoo)
- [Torch](http://torch.ch/)
- [Theano](http://deeplearning.net/software/theano/) with Keras/Lasagne
- [MatConvNet](http://www.vlfeat.org/matconvnet/)
- [TensorFlow](https://www.tensorflow.org/)
## Learning Resources

- <http://deeplearning.net/>
- [http://cs231n.stanford.edu](http://cs231n.stanford.edu/syllabus.html)

## Things to remember

- Overview
	- Neuroscience, perceptron, multi-layer neural networks
- Convolutional neural network (CNN)
	- Convolution, nonlinearity, max pooling
- Training CNN
	- Dropout; data augmentation; transfer learning
- Using CNNs for your own task
	- Basic first step: try the pre-trained CaffeNet fc6 fc8 layers as features